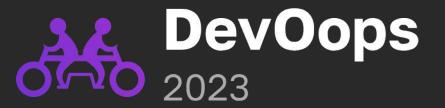

## **Cocktail of Environments**

How to Mix Test and Development Environments and Stay Alive

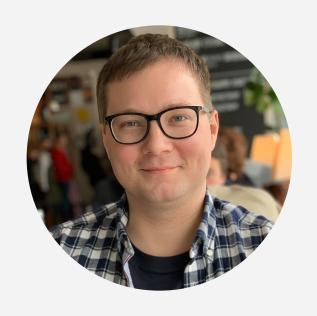

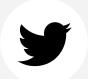

@aatarasoff

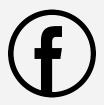

(f) @aatarasoff

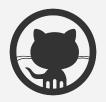

@aatarasoff

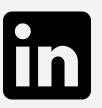

@aatarasoff

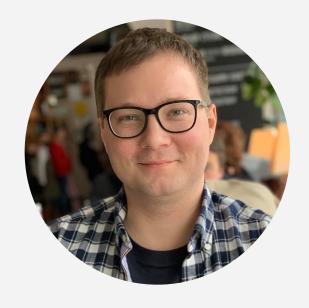

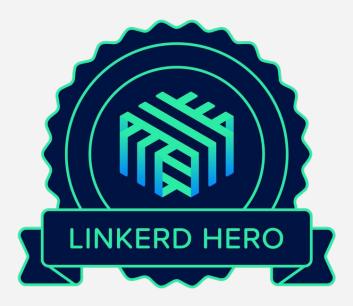

#### Минздрав предупреждает

Мнение докладчика может не совпадать с официальной позицией его работодателя, коллег или других специалистов.

Все представленные в докладе сведения, примеры, выводы и другую информацию вы можете использовать на свой страх и риск. За все ваши действия ответственность несёте только вы сами.

## Prologue: No Good Solutions

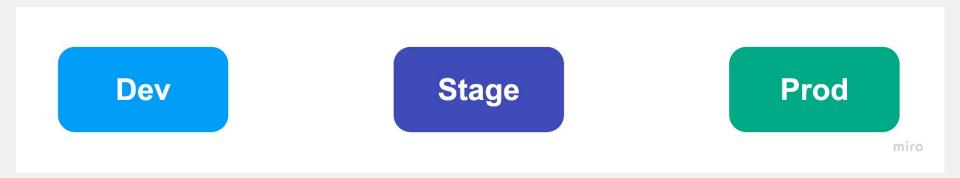

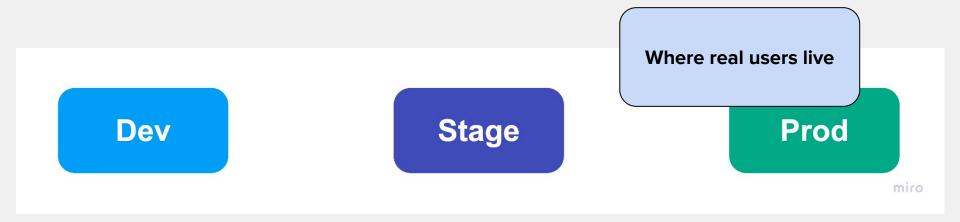

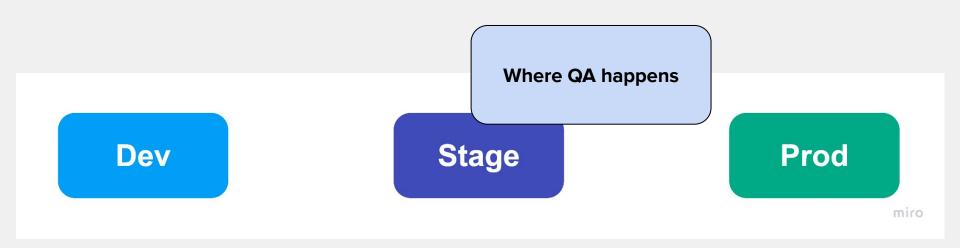

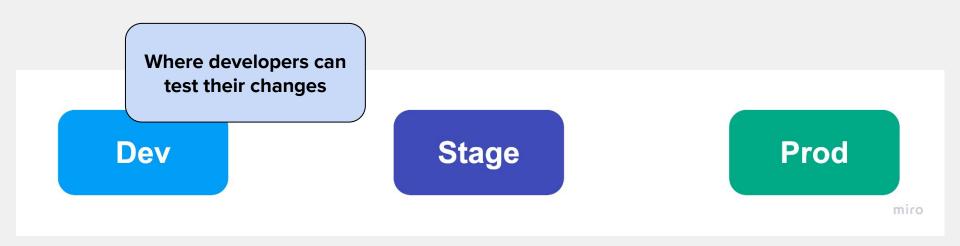

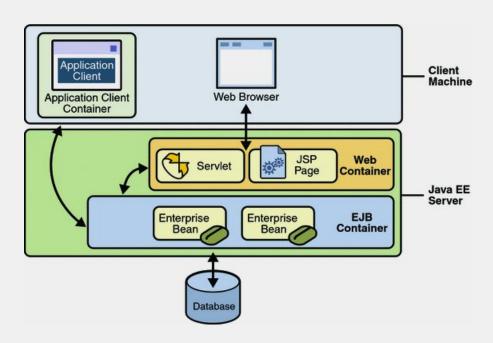

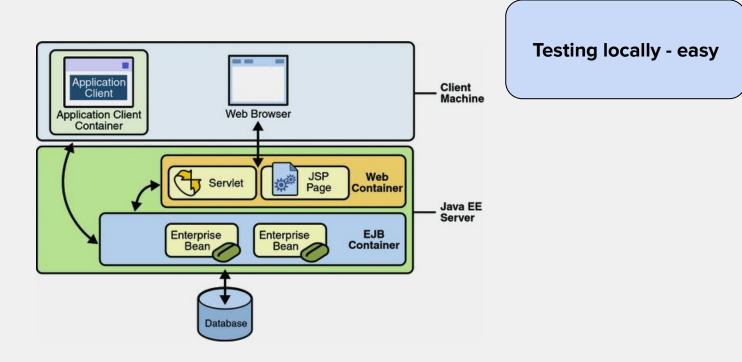

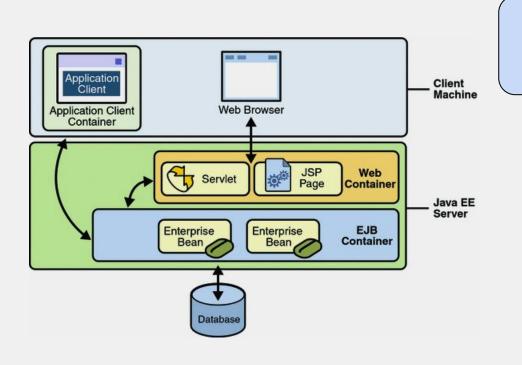

**Testing locally - easy** 

Testing in dev environment - easy

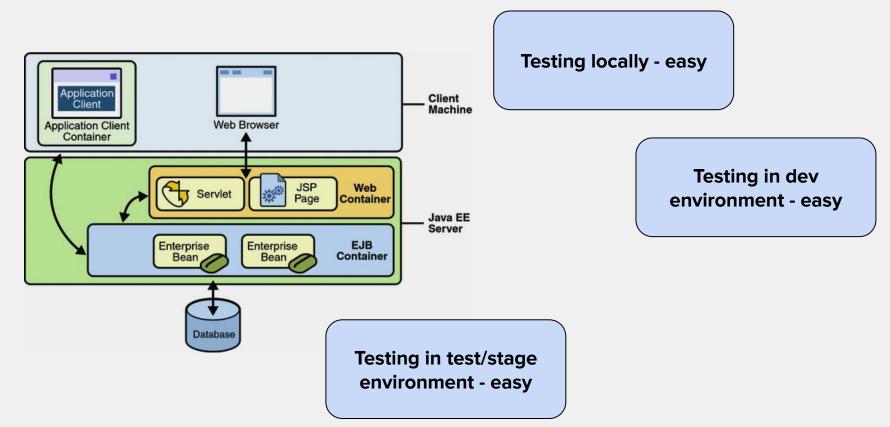

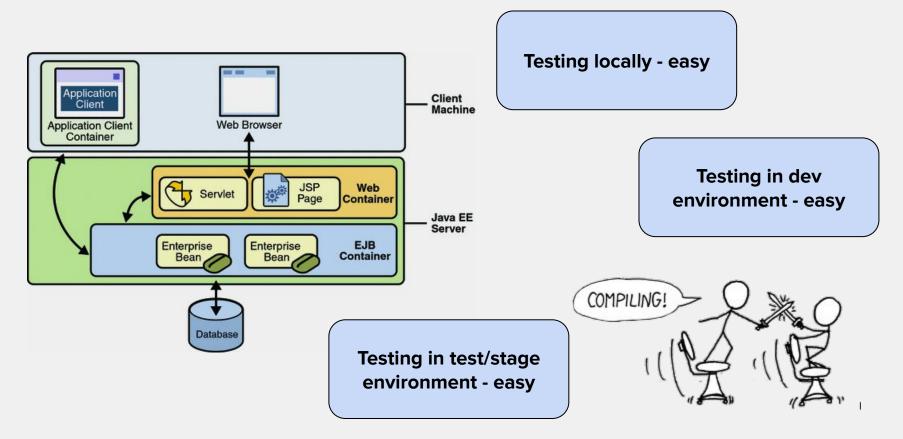

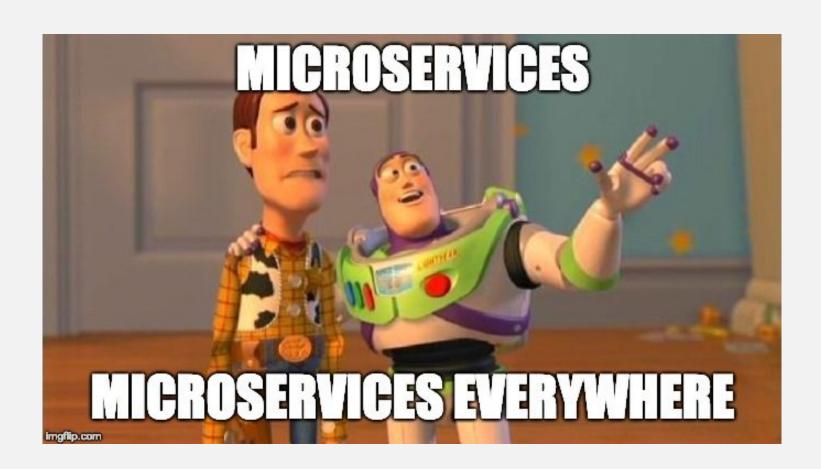

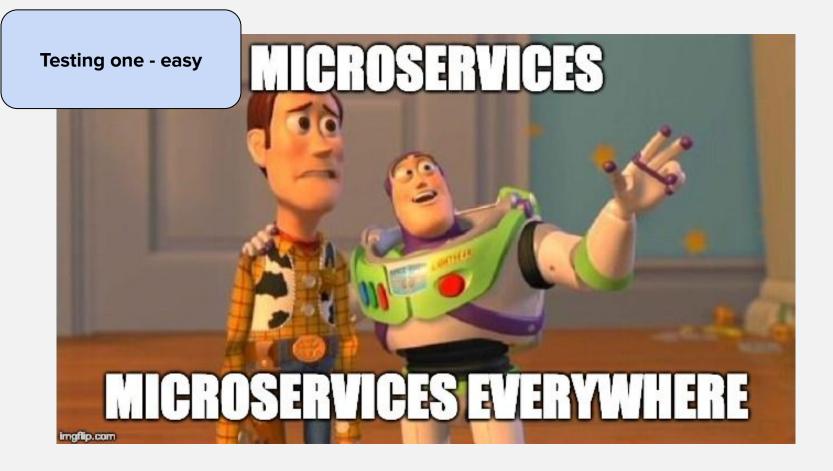

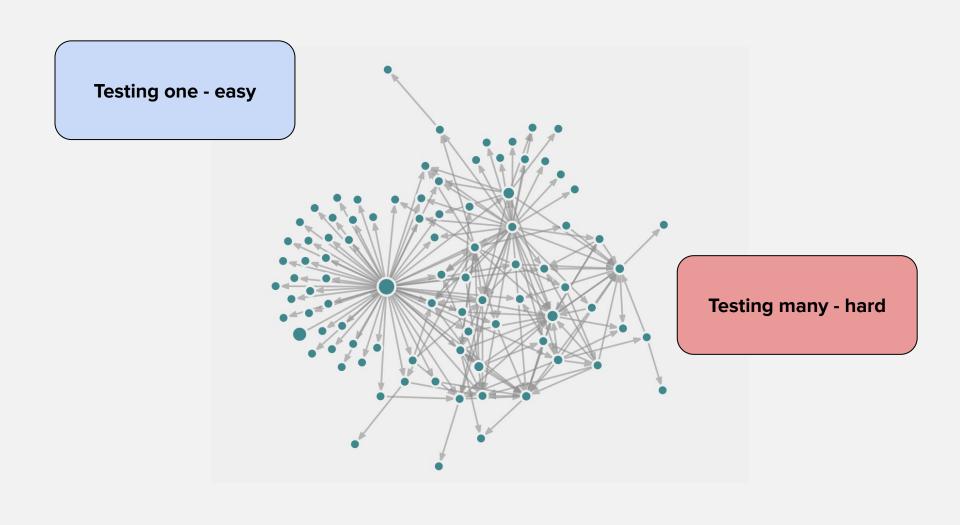

# Chapter 1: Baking Dev Environment

#### Work on my machine

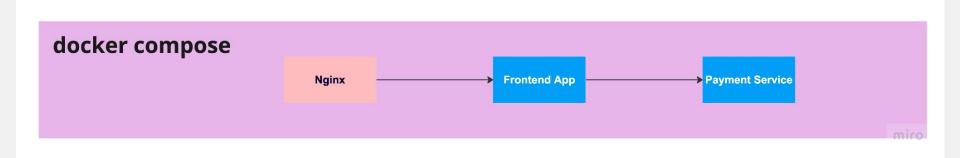

#### Work on my machine

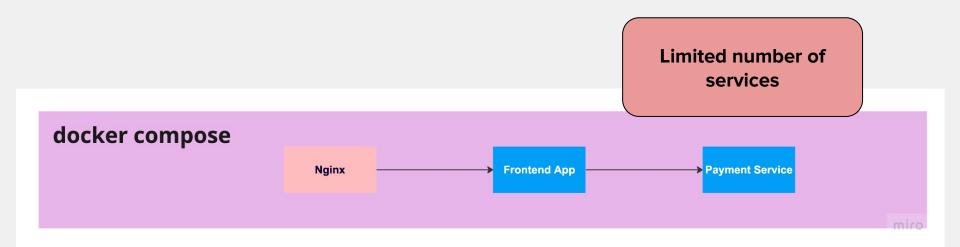

#### Work on my machine

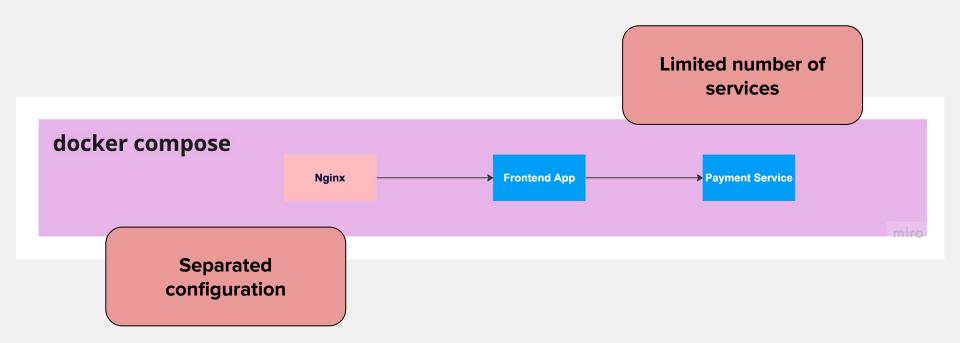

#### **Telepresence**

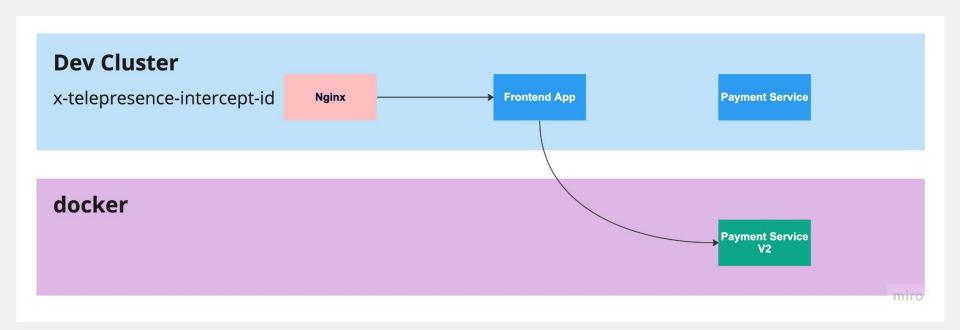

#### **Telepresence**

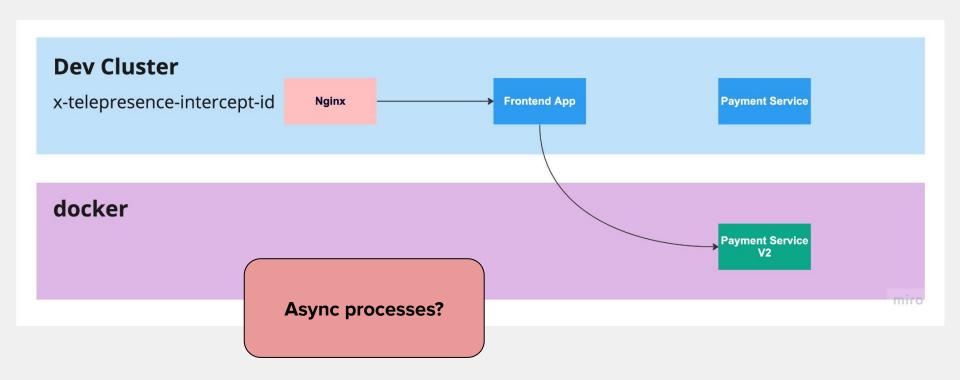

#### **Local Async Process Testing**

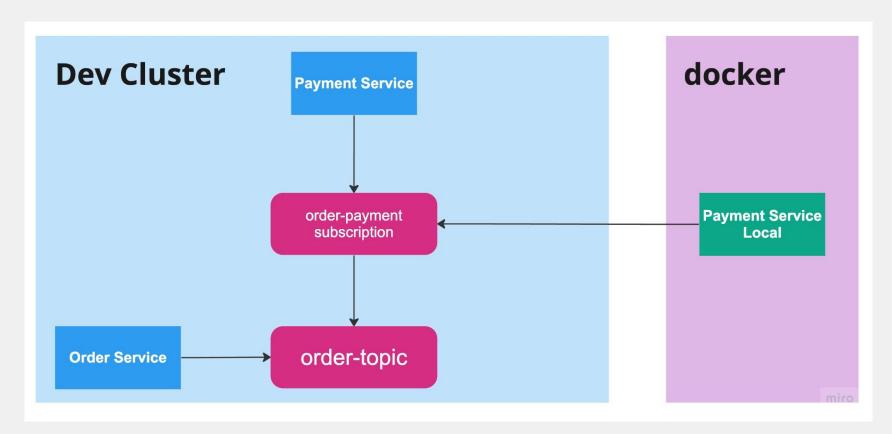

#### **Local Async Process Testing**

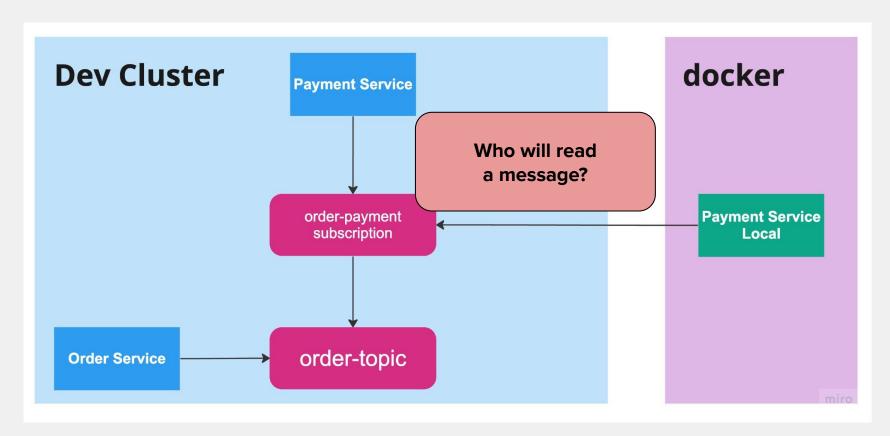

#### **Local Only**

#### **Benefits**

- Fast feedback loop
- Good for simple usecases
- Hard to test complex scenarios

**Drawbacks** 

- Hard to collaborate
  - $\circ$  QA
  - other developers

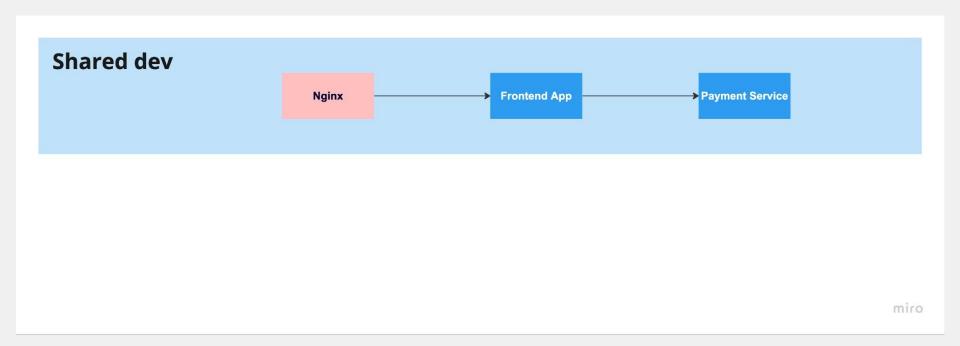

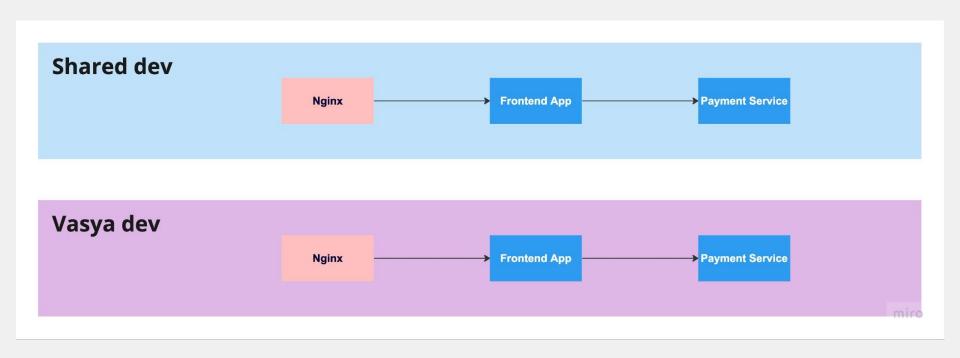

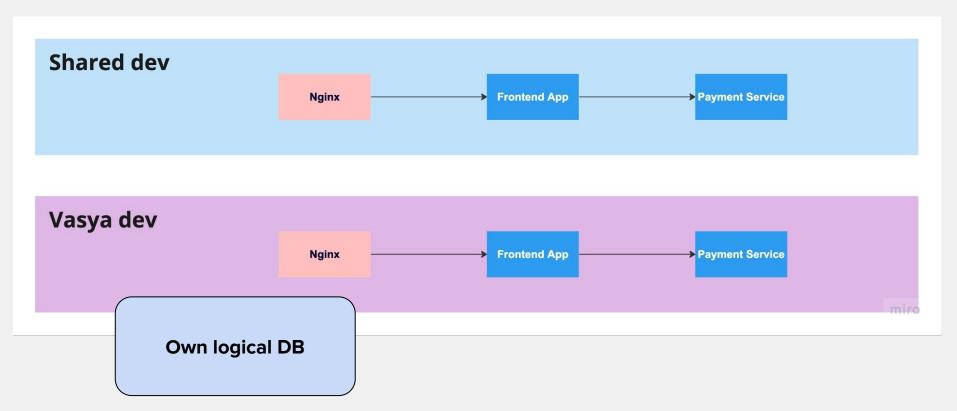

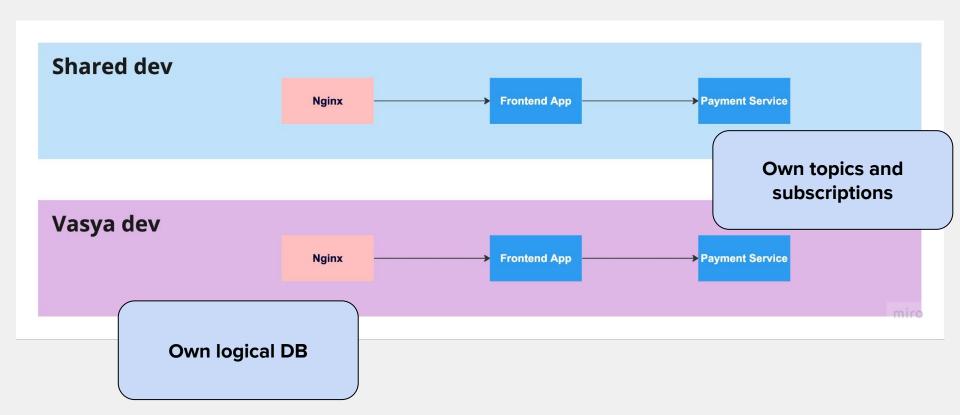

- Tool to establish "Vasya" env
  - 10-15 minutes max

# Issues to address

- Tool to establish "Vasya" env
  - 10-15 minutes max
- Handle the load
  - 10k workloads and much more

Issues to address

# Issues to address

- Tool to establish "Vasya" env
  - 10-15 minutes max
- Handle the load
  - 10k workloads and much more
- Support separated infra components
  - dbs in containers
  - emulators for queues

- Part copy instead of full
  - core services first
  - specific services on-demand

#### **Optimizations**

- Part copy instead of full
  - core services first
  - specific services on-demand
- Shutdown every night

#### **Optimizations**

- Part copy instead of full
  - core services first
  - specific services on-demand

**Optimizations** 

- Shutdown every night
- Env per squad, not developer

#### Part copy instead of full

- core services first
- specific services on-demand

#### **Optimizations**

- Shutdown every night
- Env per squad, not developer
- Get rid of X
  - do not use service mesh
  - do not keep logs

## Full Copy for each Developer

#### **Benefits**

- Full isolation
- The cognitive load is low

#### **Drawbacks**

- Custom configuration
- High resources consumption
- You own you troubleshooting

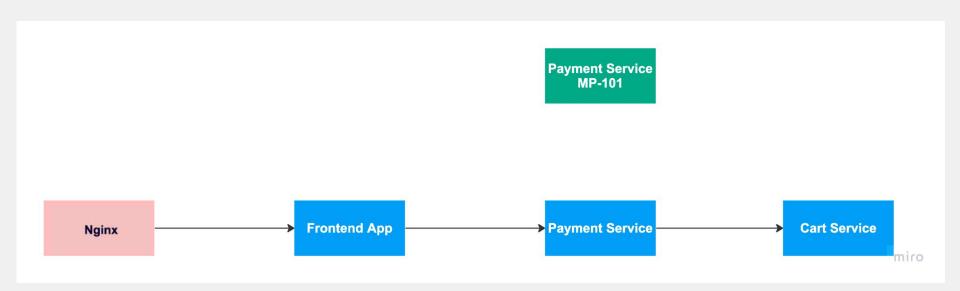

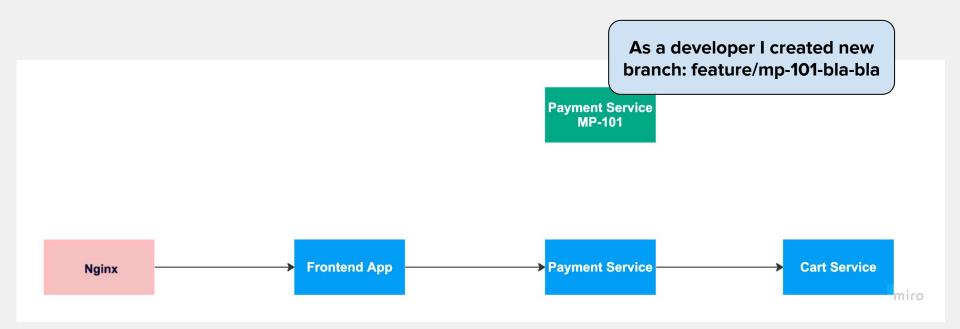

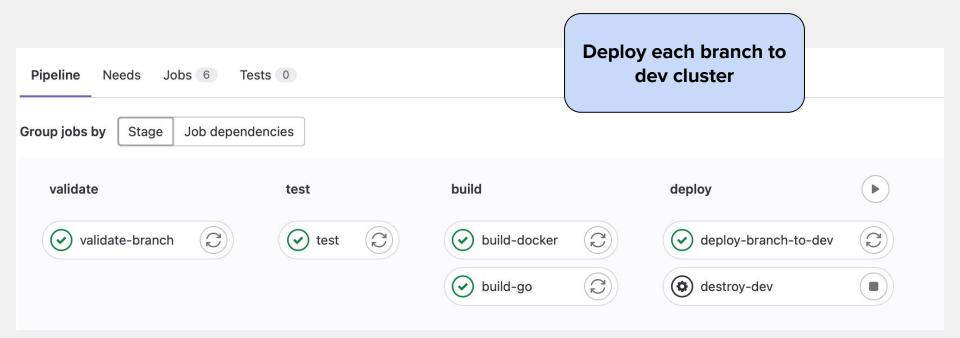

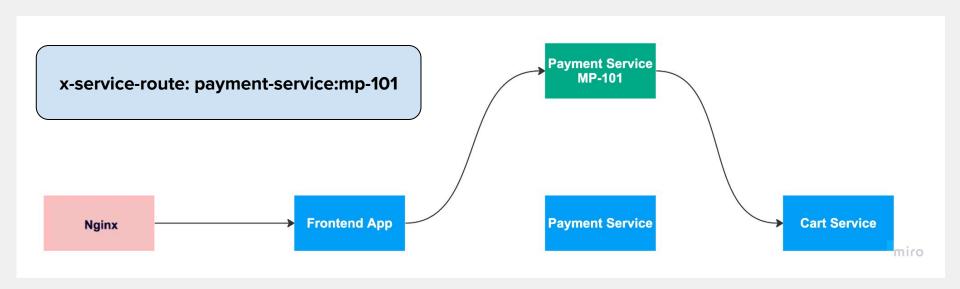

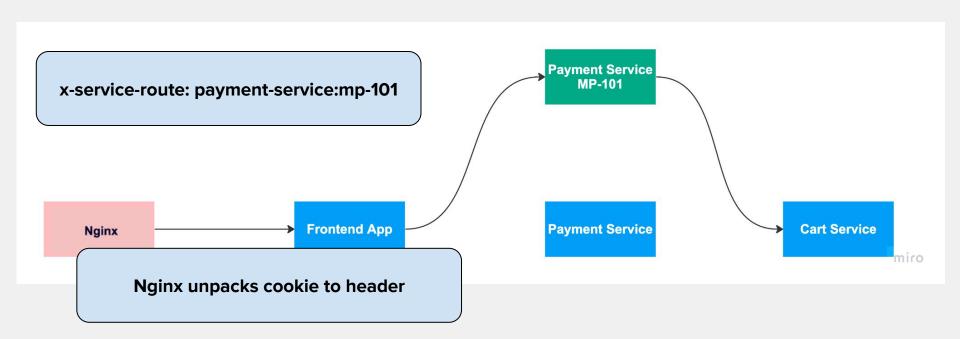

### We Need More Branches

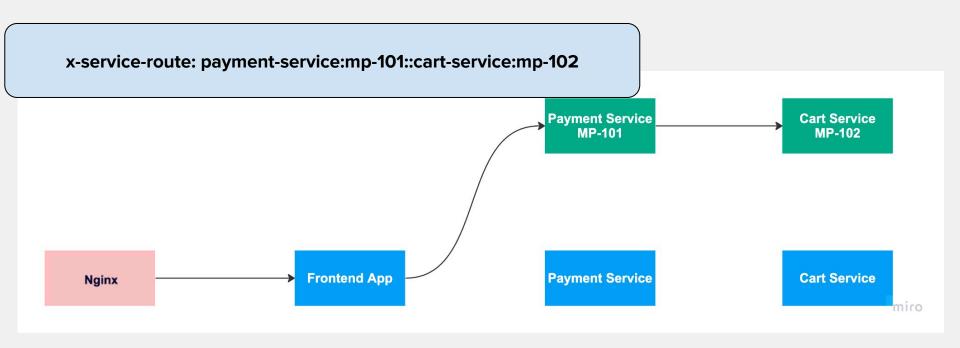

#### **We Need More Branches**

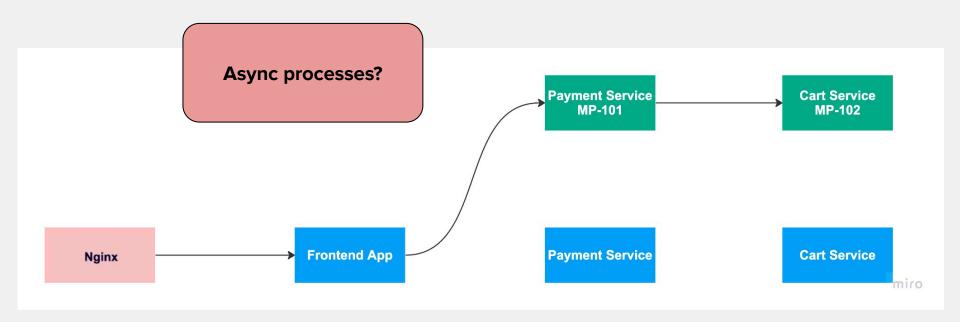

#### **Benefits**

- Low resources consumption
- Less troubleshooting required
- Convinient collaboration

#### **Drawbacks**

- Shared resources poor isolation
- Hard to test async processes

# Chapter 2: What are You, Stable Dev?

## **Typical Environments**

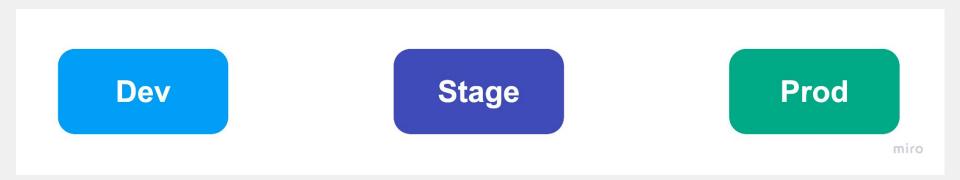

# **Atypical Environments**

Dev Stage Prod

# **Atypical Environments**

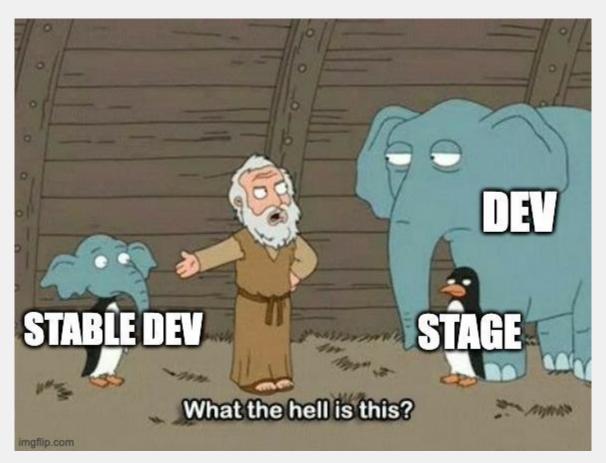

### **One Cluster - Several Environments**

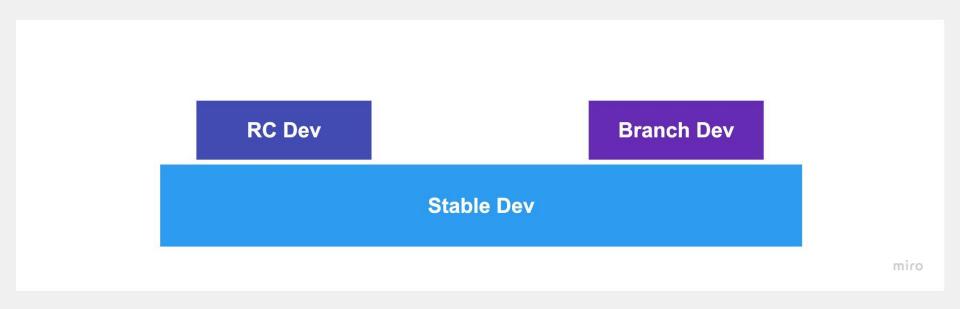

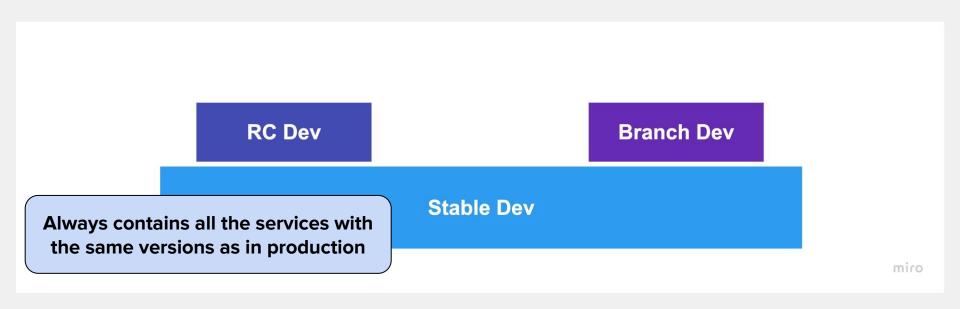

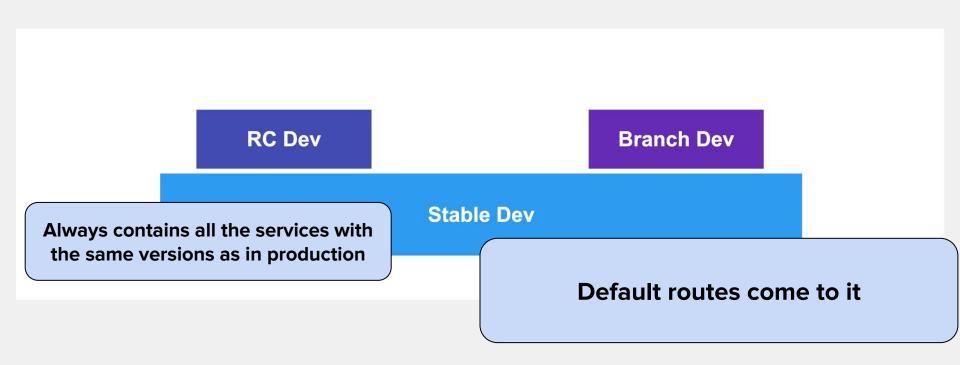

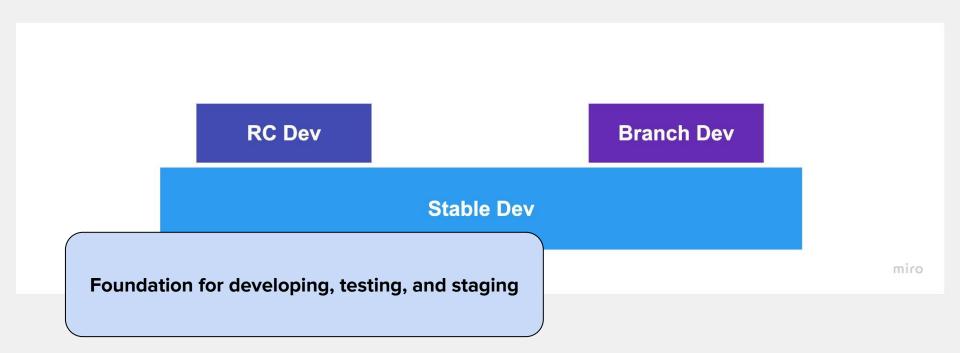

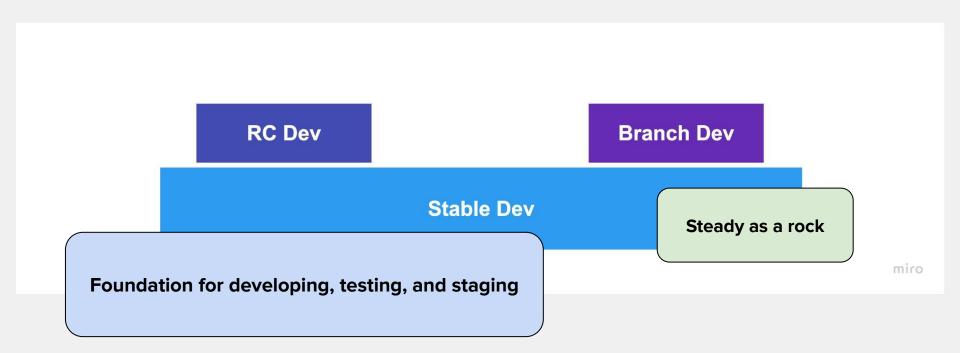

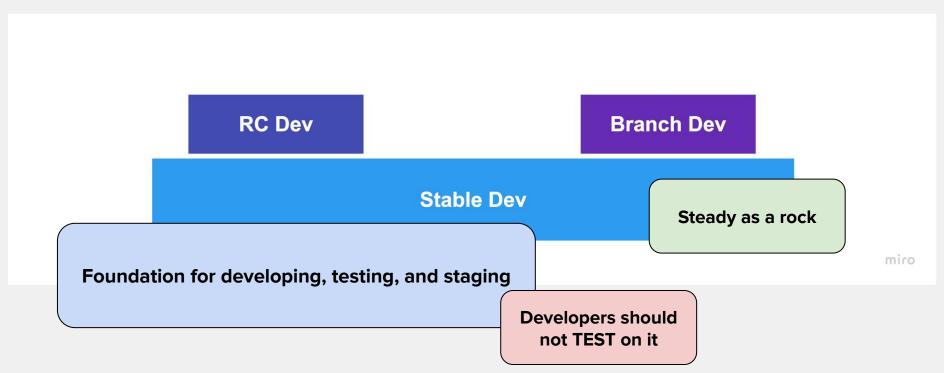

### **Branch Dev**

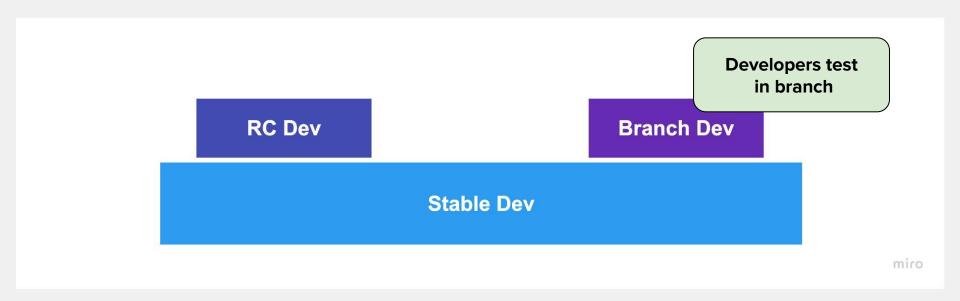

### **Branch Dev**

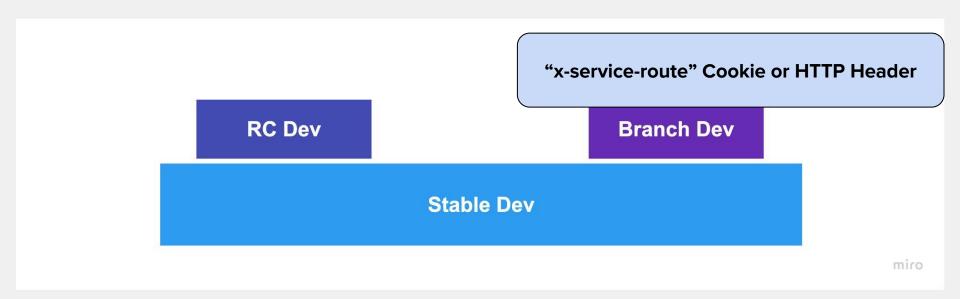

# **Canary Dev**

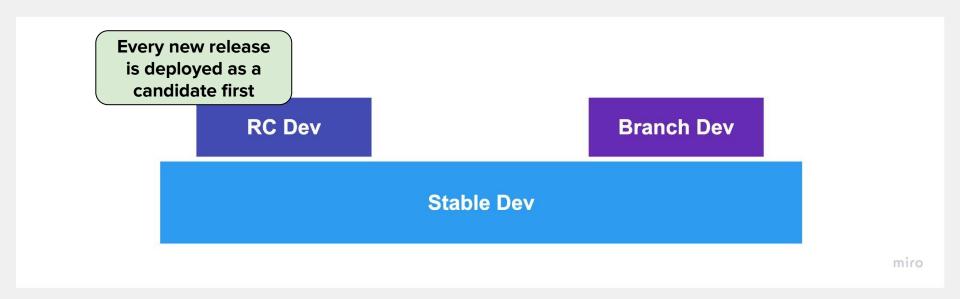

# **Canary Dev**

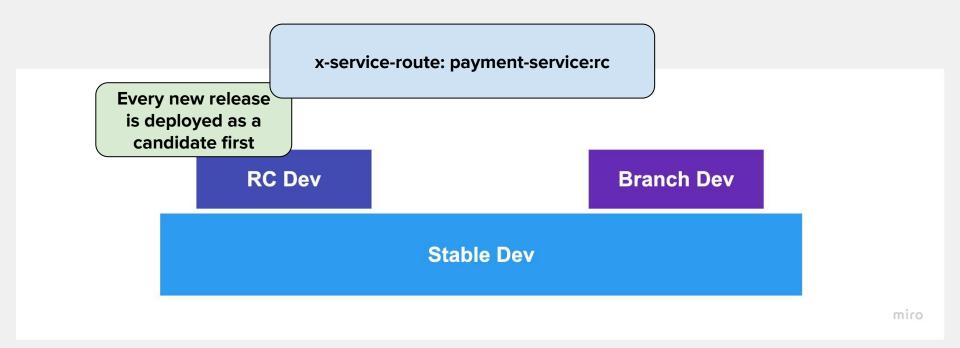

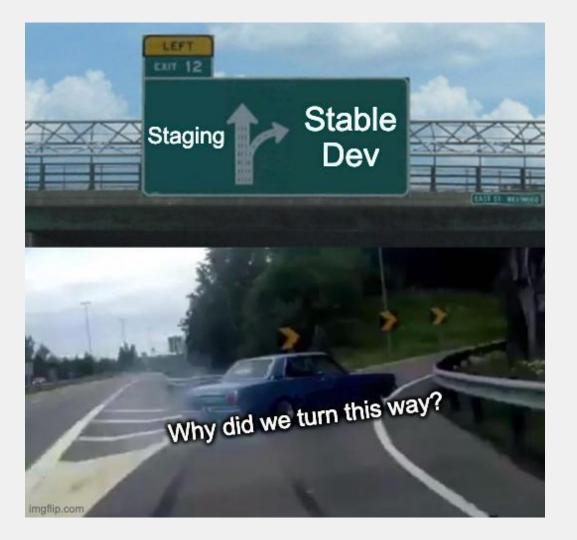

- No dogfooding
  - A silo between QA and developers
  - Developers are pushed to fix the stage

#### What if not?

#### What if not?

- No dogfooding
  - A silo between QA and developers
  - Developers are pushed to fix the stage
- We should keep stable two environments instead of one
  - Staging should be stable by design
  - The development environment should be stable too
    - If the authorization service doesn't work developer cannot test their branch

# Chapter 3: Make Some Code

## **Traffic Routing**

You are Linkerd fan

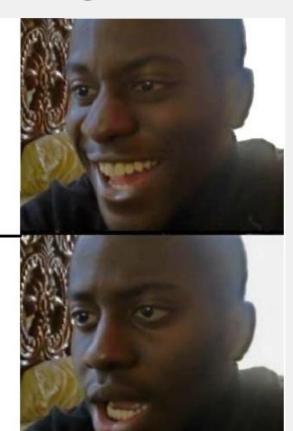

We will use Istio

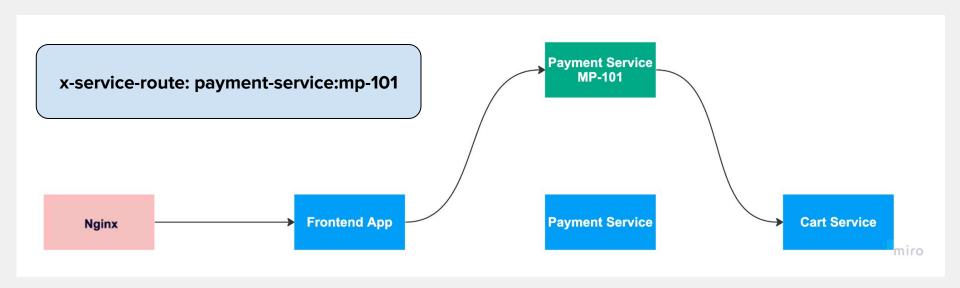

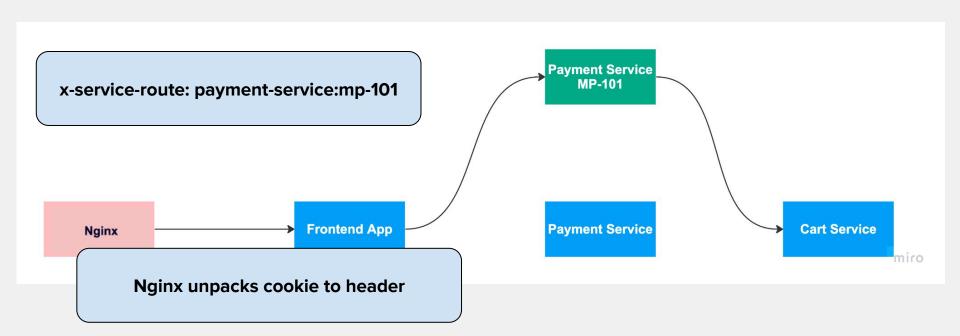

#### Istio Virtual Service

```
apiVersion: networking.istio.io/v1beta1
kind: VirtualService
metadata:
  name: payment-service
spec:
  http:
  - name: stable
    route:
    - destination:
        host: payment-service.services.svc.cluster.local
```

#### Istio Virtual Service

```
apiVersion: networking.istio.io/v1beta1
kind: VirtualService
metadata:
  name: payment-service
spec:
  http:
  - name: stable
    route:
    - destination:
        host: payment-service.services.svc.cluster.local
```

Deploy for every stable version via Helm chart

#### Route to a Branch

```
apiVersion: networking.istio.io/v1beta1
kind: VirtualService
metadata:
  name: payment-service
                                                  We cannot add it with
                                                       Helm chart
spec:
  . . .
  http:
  - name: payment-service-mp-101
    match:
    - headers:
        x-service-route:
          regex: ^(payment-service:mp-101.*|.*::payment-service:mp-101.*)$
  - name: stable
    route:
    - destination:
        host: payment-service.services.svc.cluster.local
```

# Virtual Service Merge Operator

```
apiVersion: istiomerger.monime.sl/v1alpha1
kind: VirtualServiceMerge
metadata:
  name: payment-service-mp-101
spec:
                                                  Deploy for every branch
  patch:
                                                       via Helm chart
    http:
    - name: payment-service-mp-101
      match:
      - headers:
          x-service-route:
            regex: ^(payment-service:mp-101.*|.*::payment-service:mp-101.*)$
  target:
    name: payment-service
```

### **Propagation Problem**

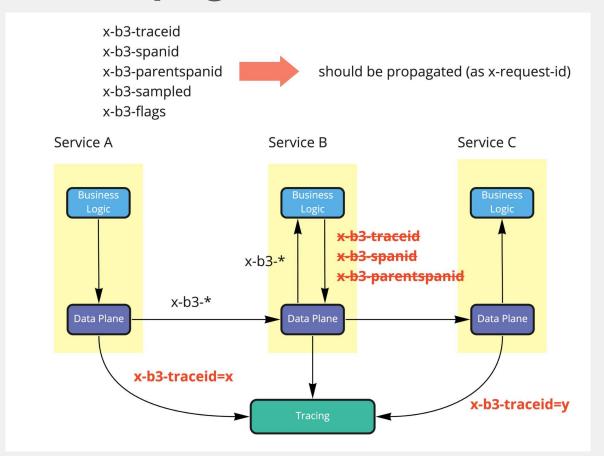

#### **Propagation Problem**

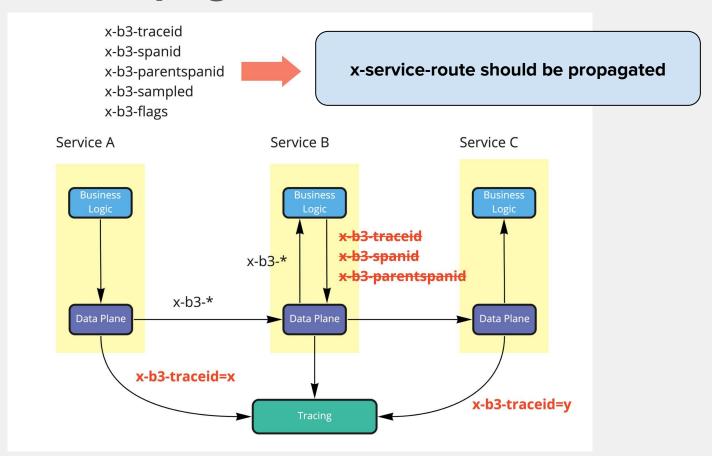

#### **Propagation Problem**

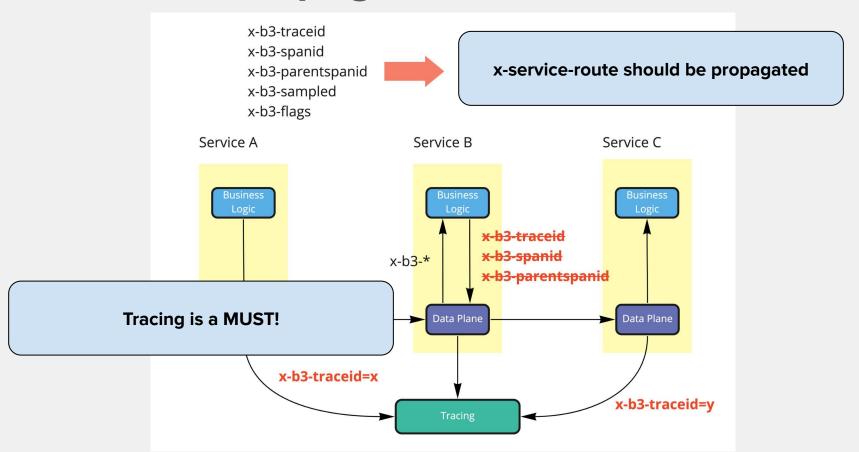

#### **Propagation Problem**

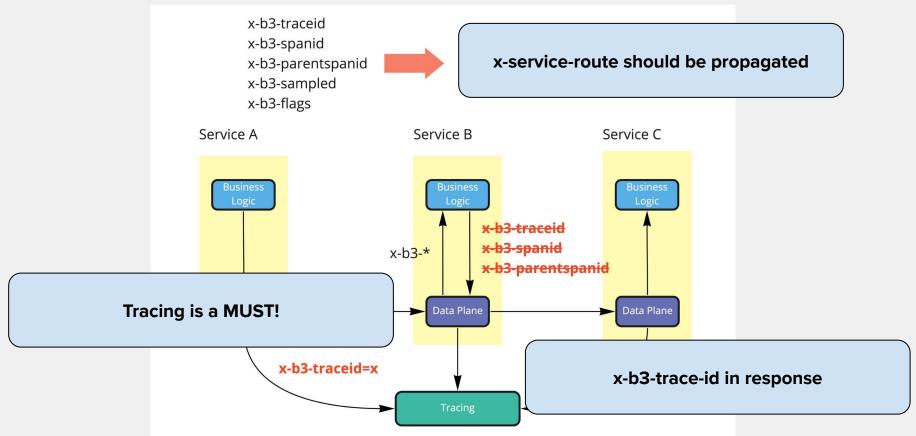

## **Tricky Case: Migrations that Break**

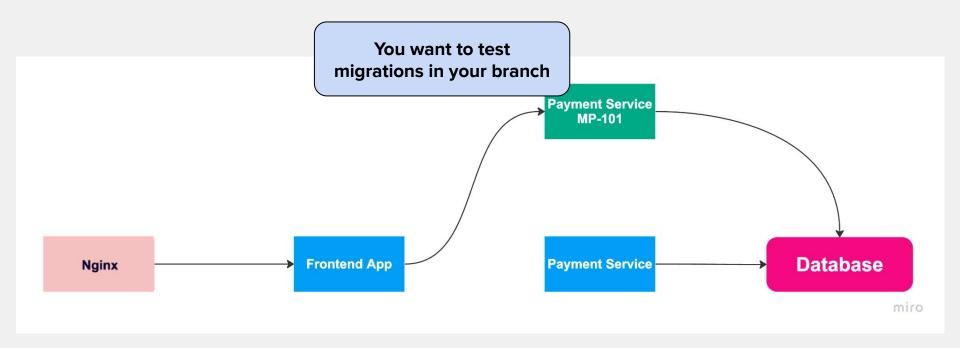

## **Tricky Case: Migrations that Break**

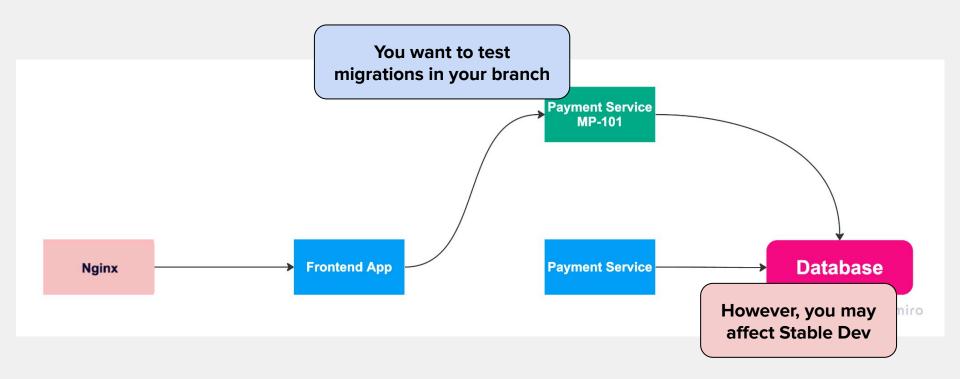

## Solution: Migrations that Break

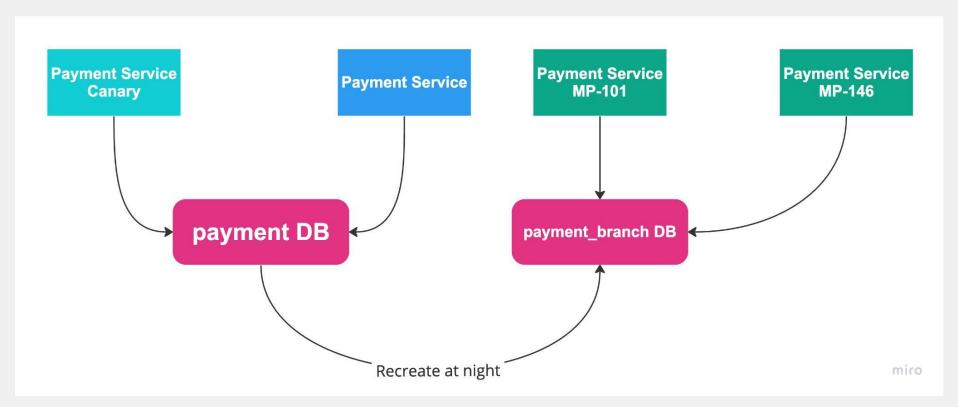

### Solution: Migrations that Break

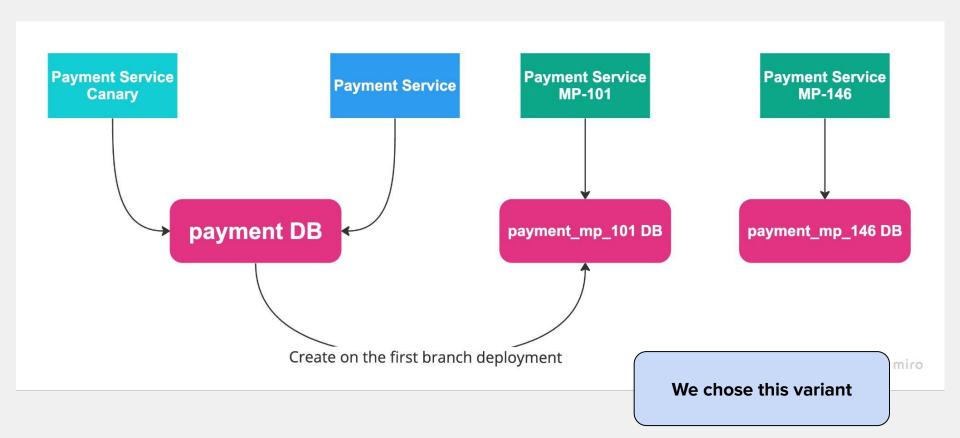

#### **Tricky Case: Webhooks**

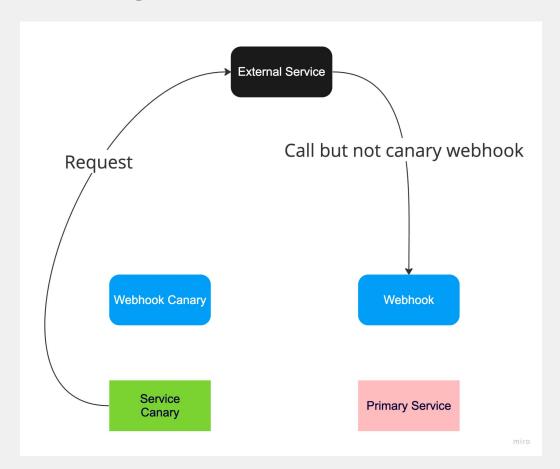

#### **Tricky Case: Webhooks**

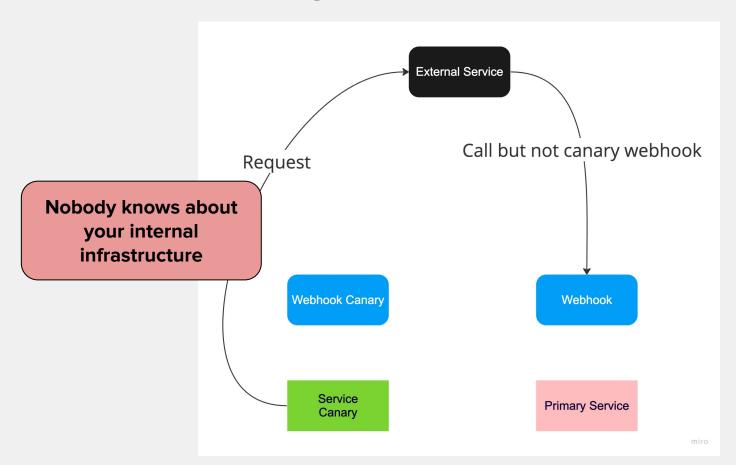

#### Solution #1: Webhooks

We can switch URL for webhook on the **External Service** third-party side Request Call canary webhook Webhook Canary Webhook **Payment Service Payment Service** Canary

#### Solution #1: Webhooks

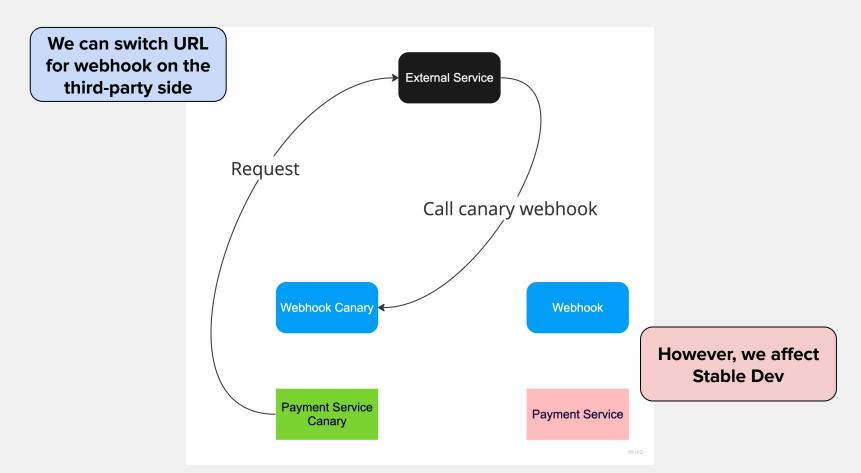

#### Solution #2: Webhooks

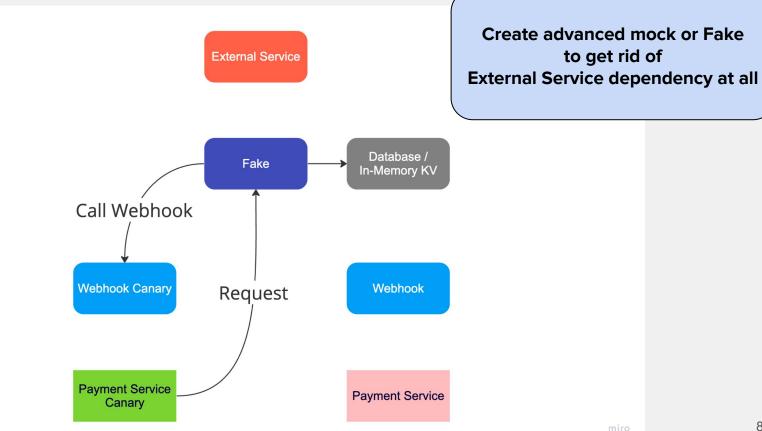

84

#### Solution #3: Webhooks

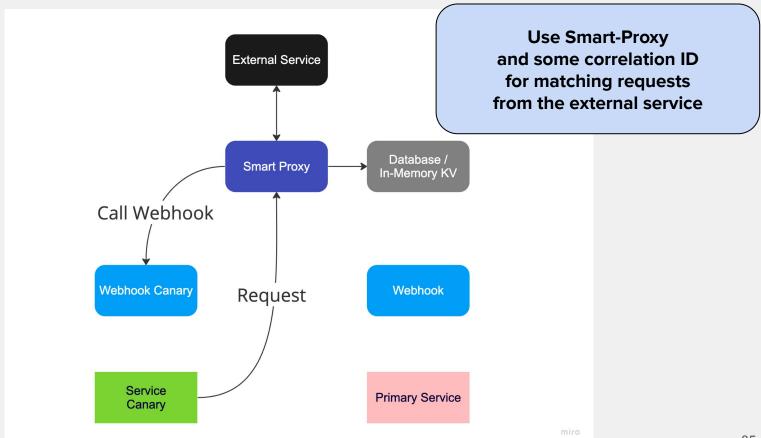

#### Solution #3: Webhooks

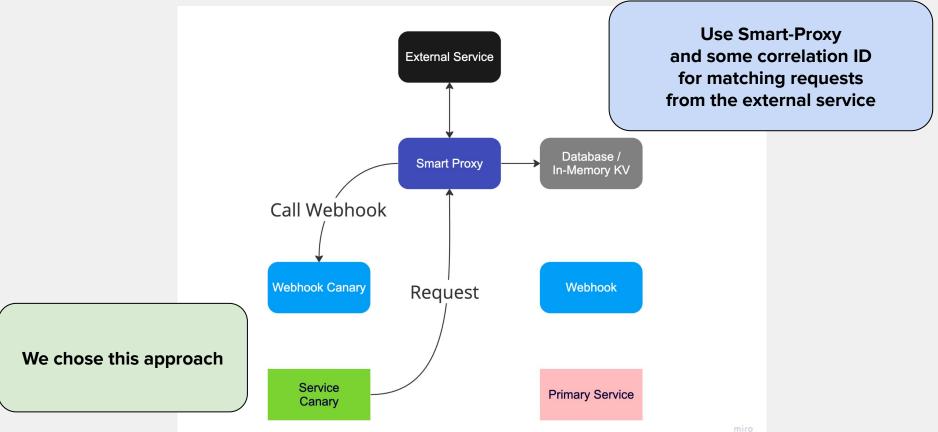

#### **Unblocking Async Scenarios**

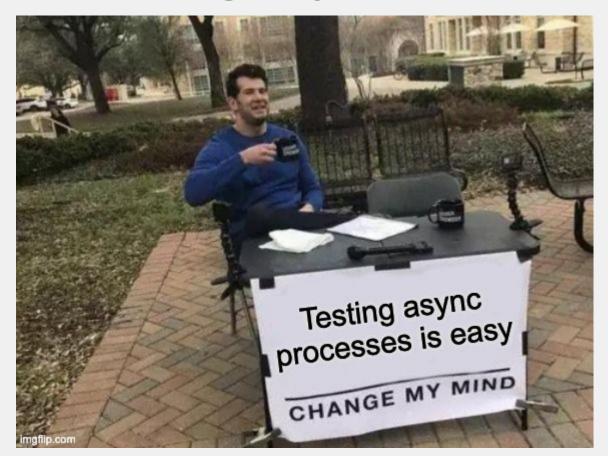

#### **Async Issues**

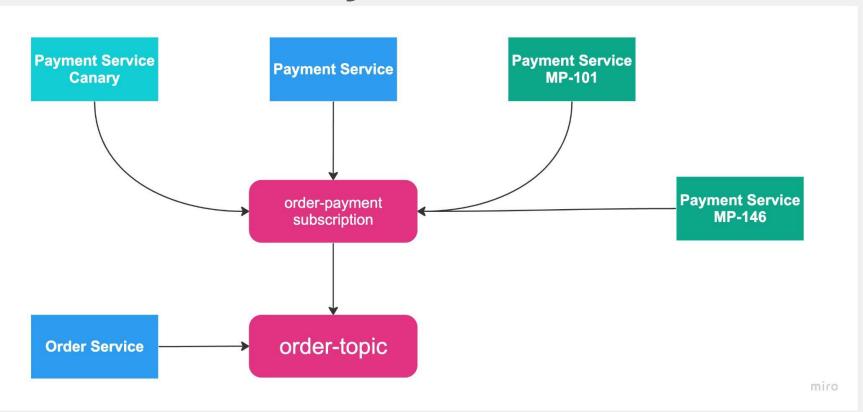

#### **Async Issues**

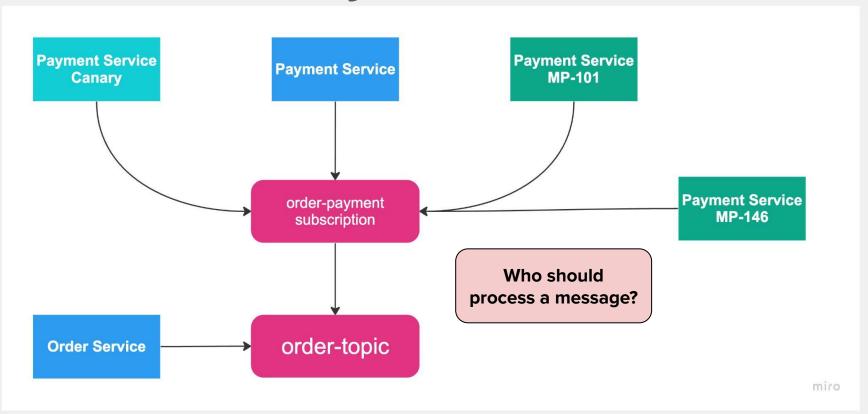

#### Let's Use the Same Appoach

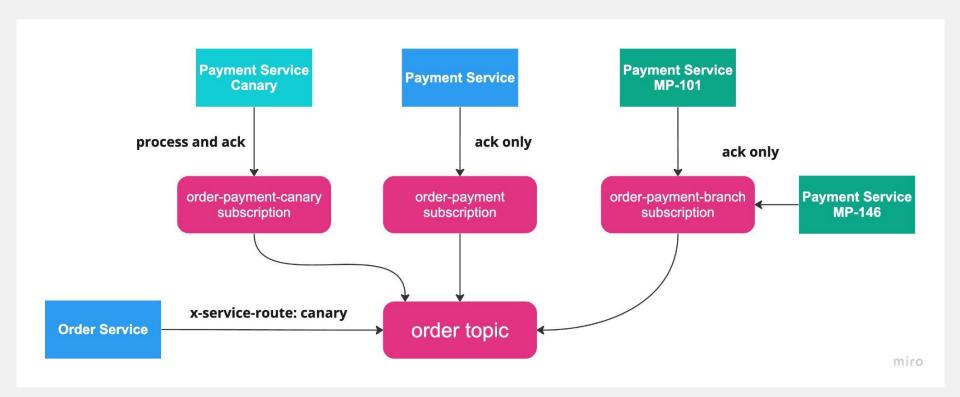

#### Let's Use the Same Appoach

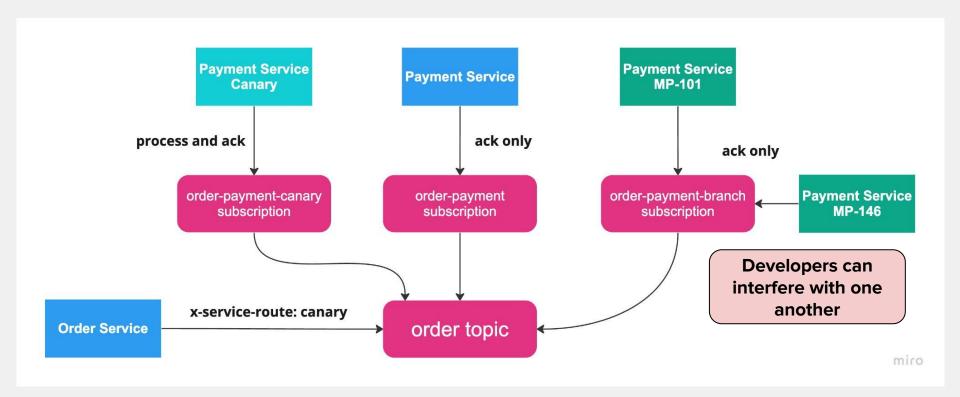

#### Subscription per Branch

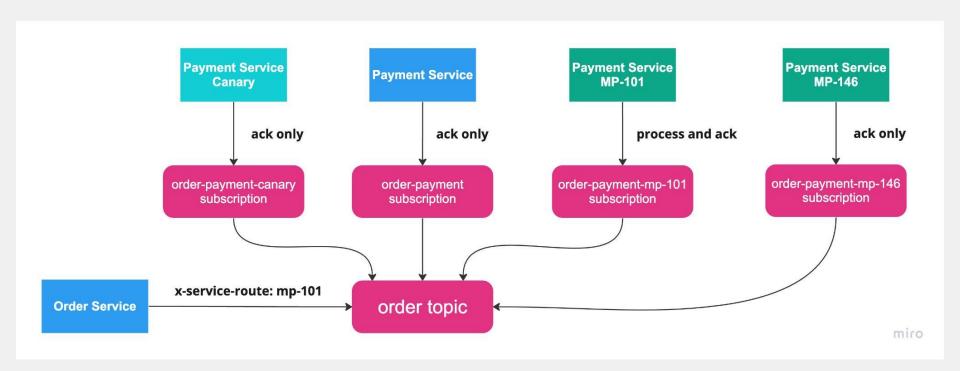

# Issues to address

- Static subscription for canary
- Dynamic subscriptions for branches
- Common library
  - context propagation
  - message skip logic

# Issues to address

- Static subscription for canary
- Dynamic subscriptions for branches
- Common library
  - context propagation
  - message skip logic

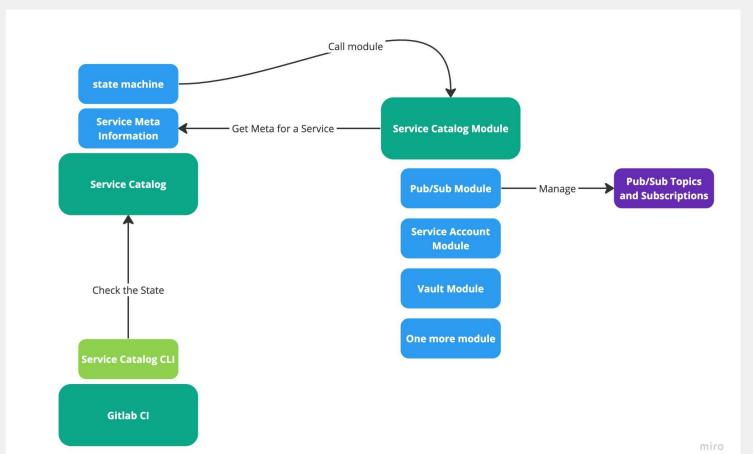

95

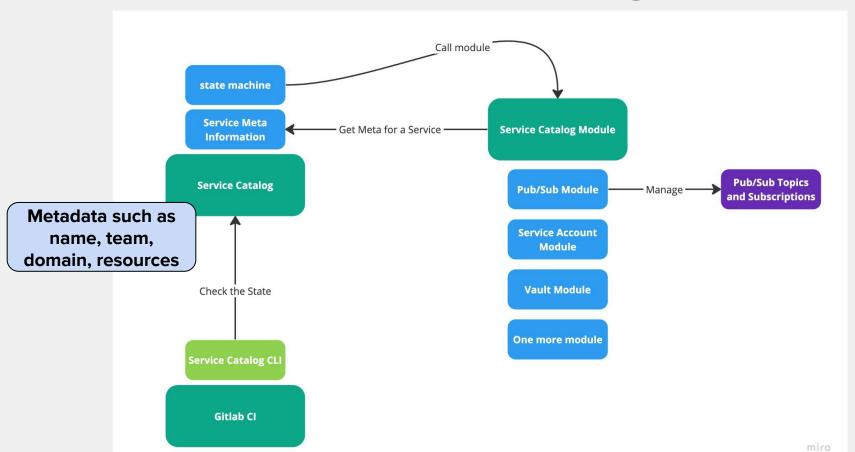

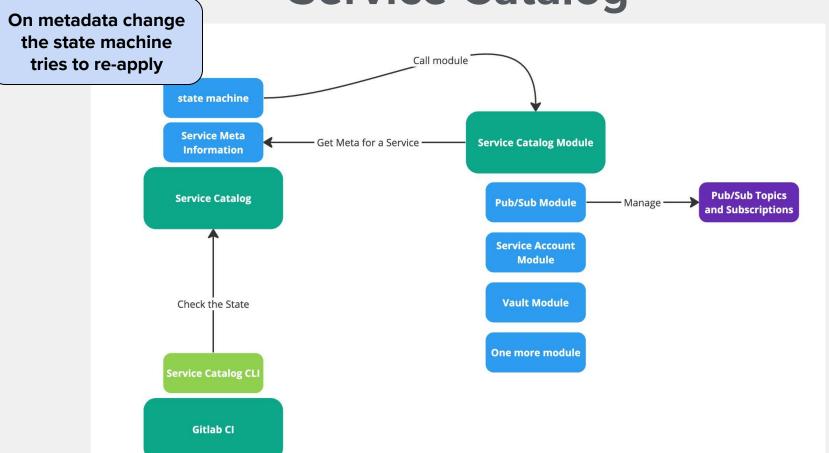

miro

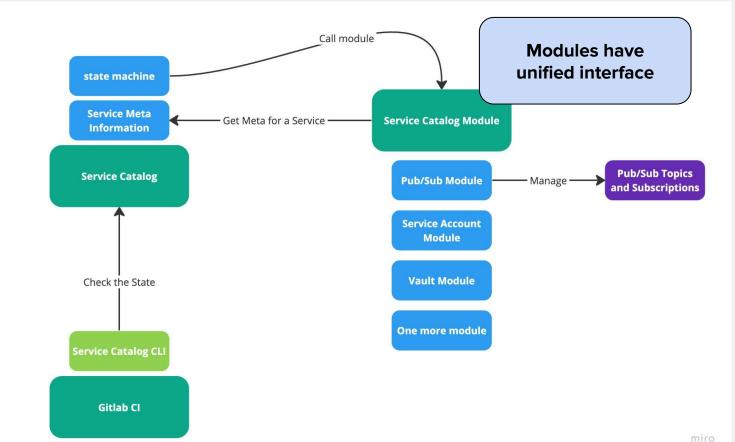

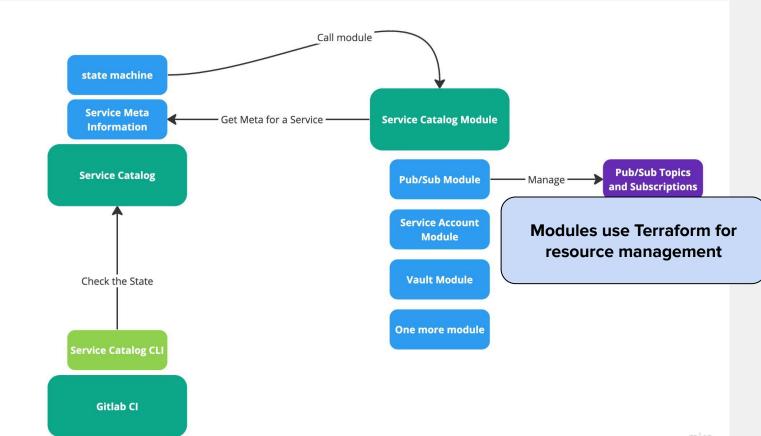

miro

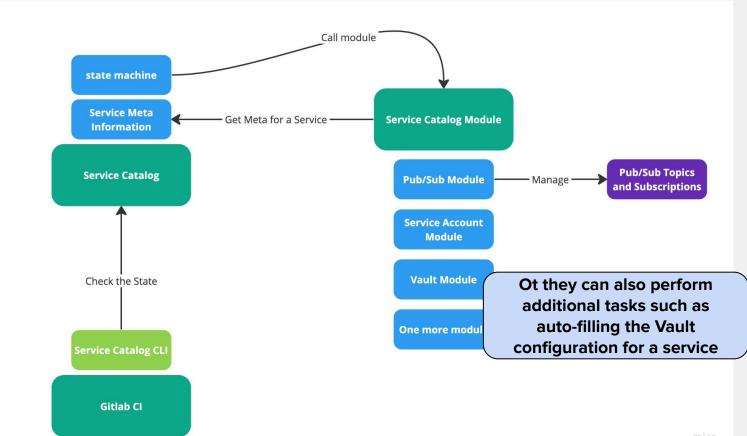

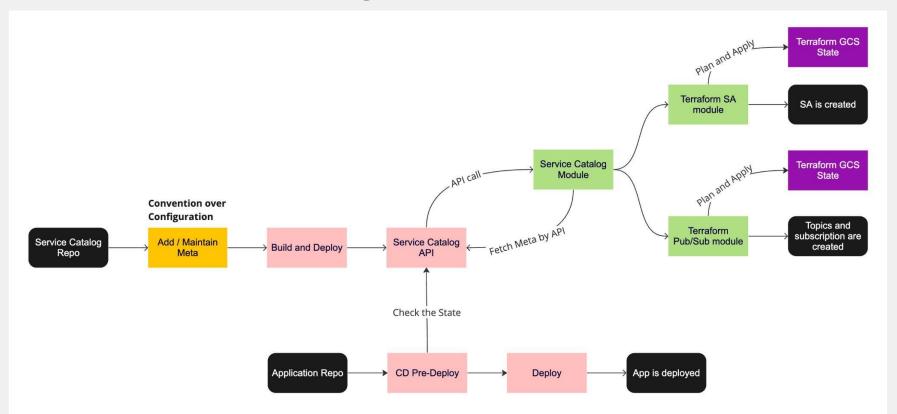

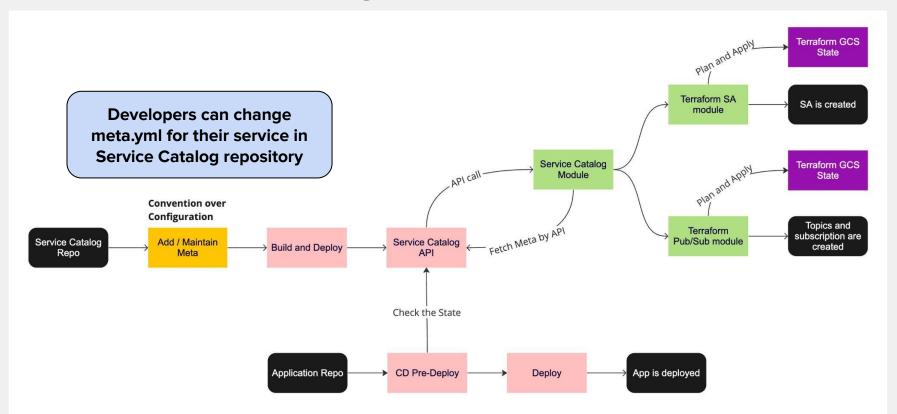

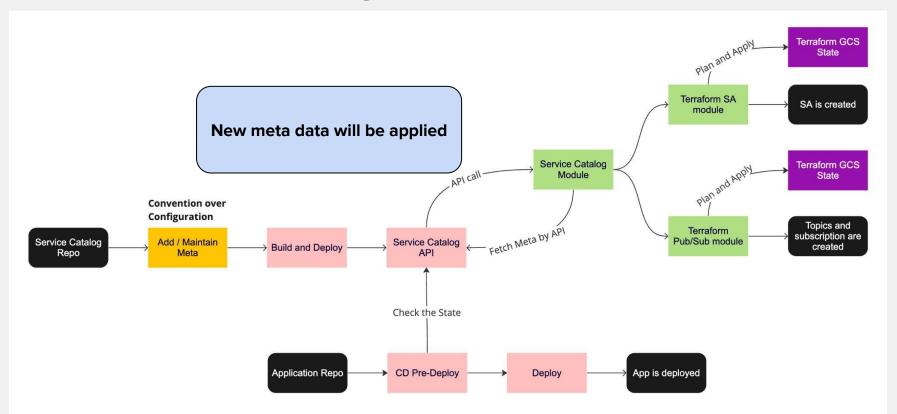

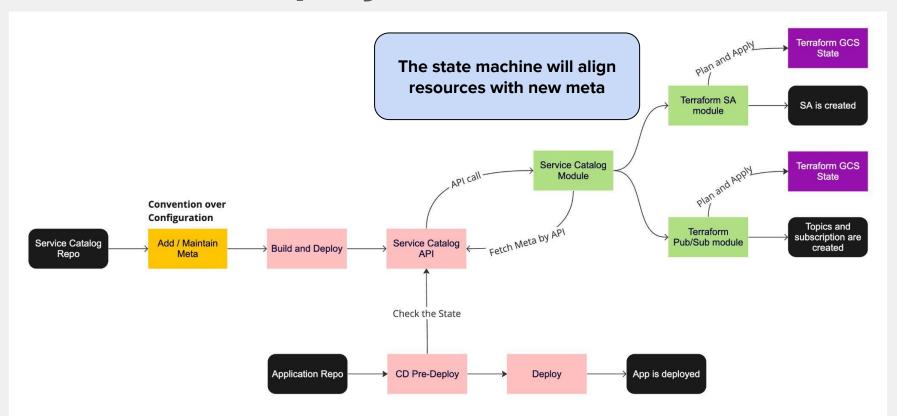

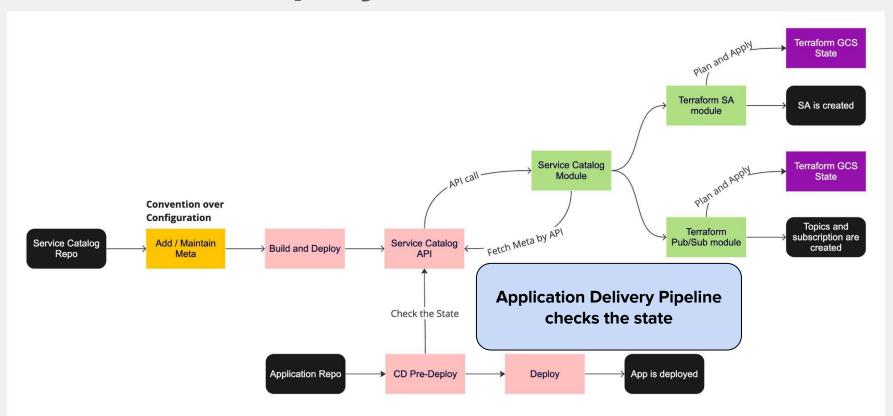

#### **Static Subscriptions**

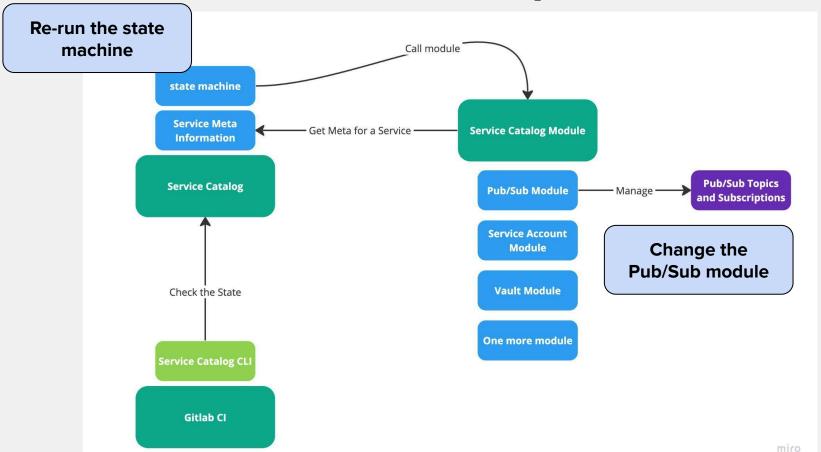

#### **Static Subscriptions**

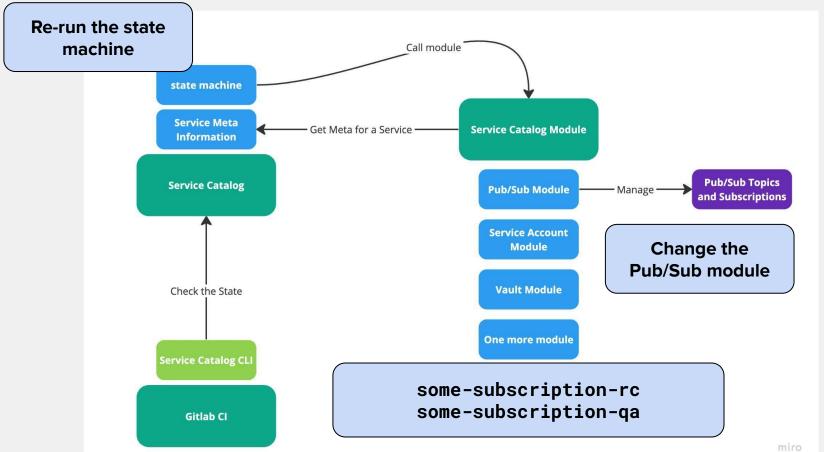

# Issues to address

- Static subscription for canary
- Dynamic subscriptions for branches
- Common library
  - context propagation
  - message skip logic

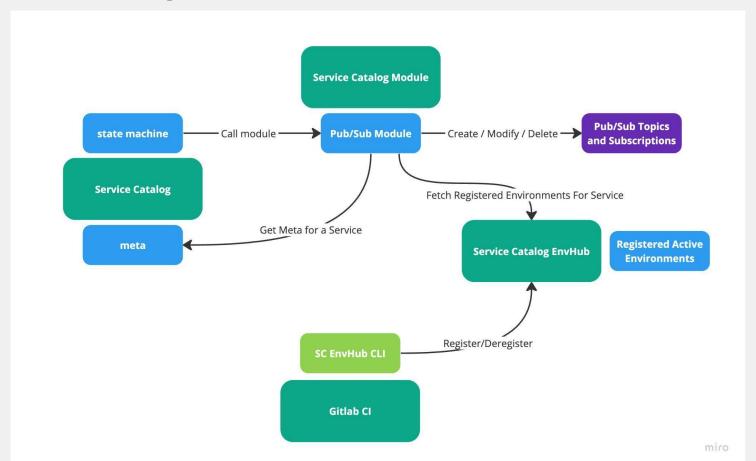

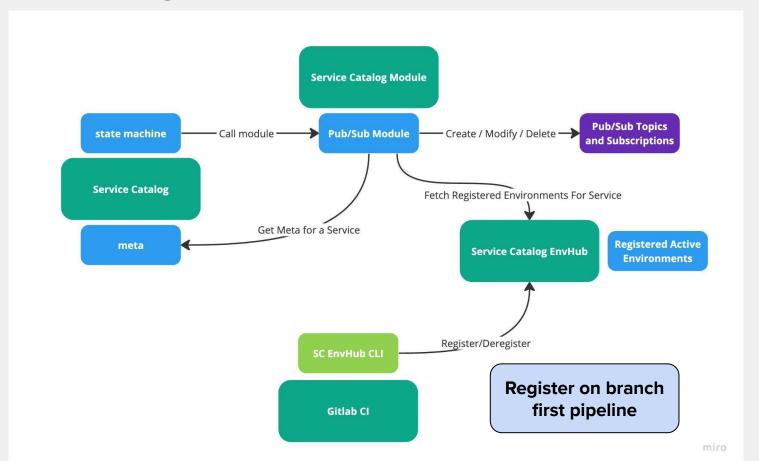

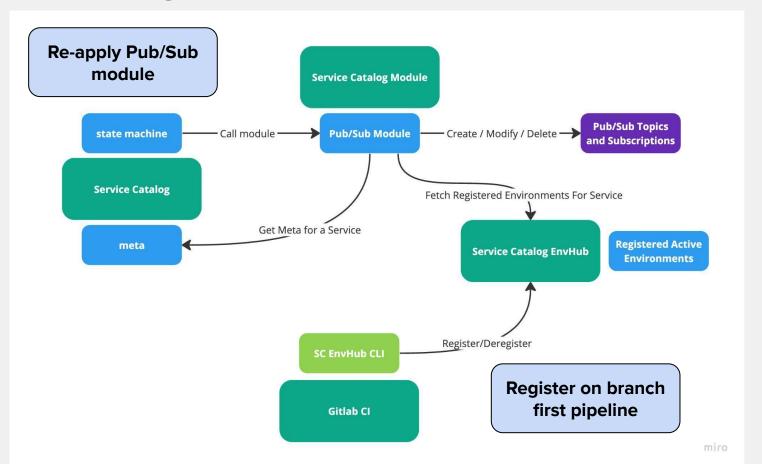

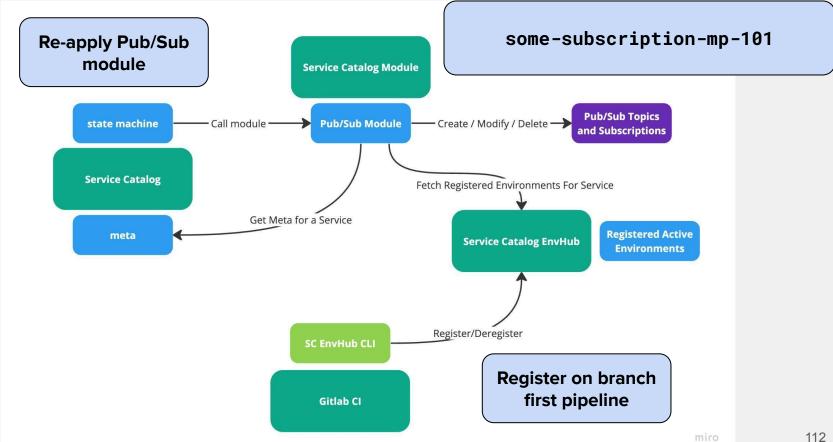

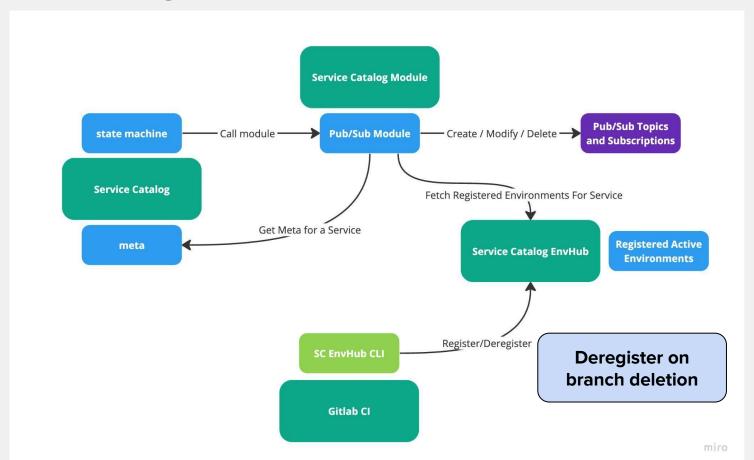

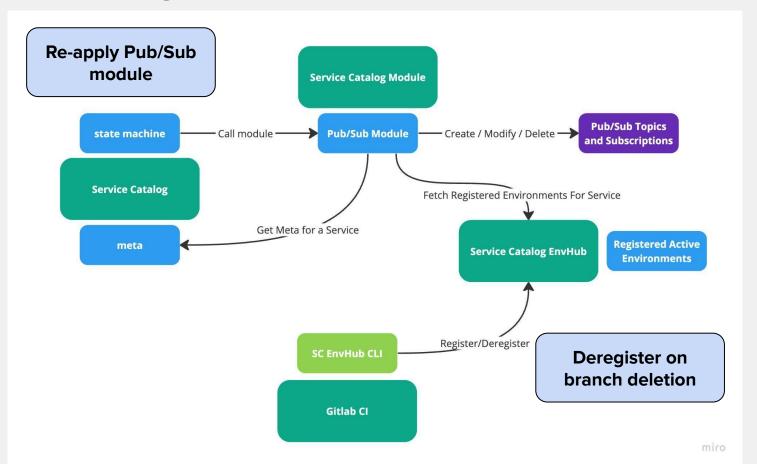

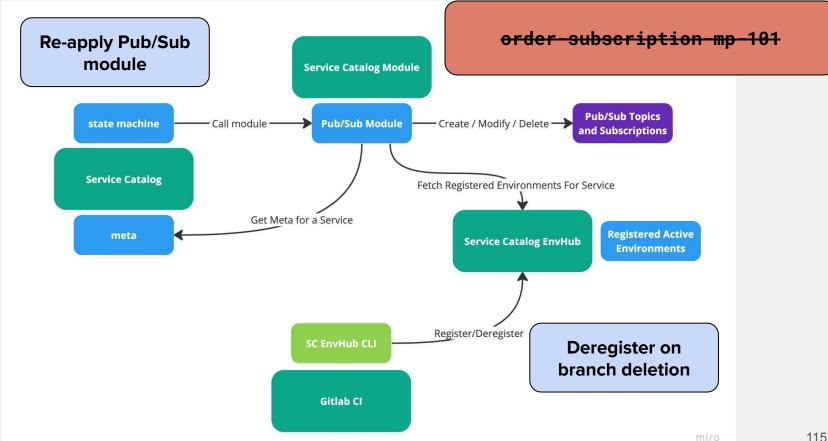

#### **Deployment Process**

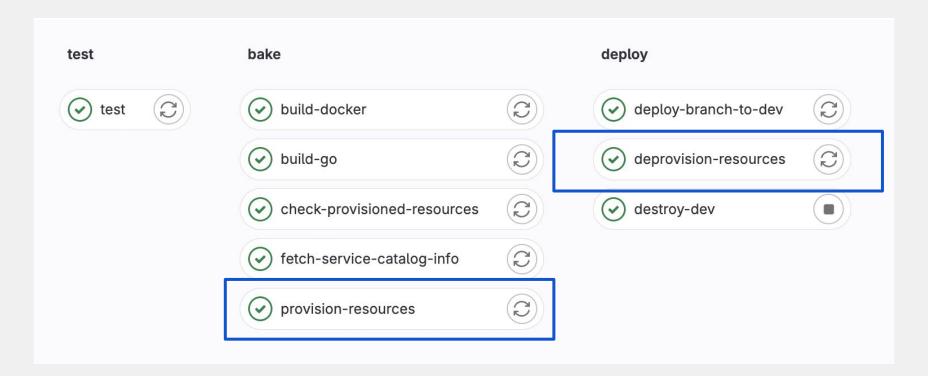

# Issues to address

- Static subscription for canary
- Dynamic subscriptions for branches
- Common library
  - context propagation
  - message skip logic

#### **Common Library**

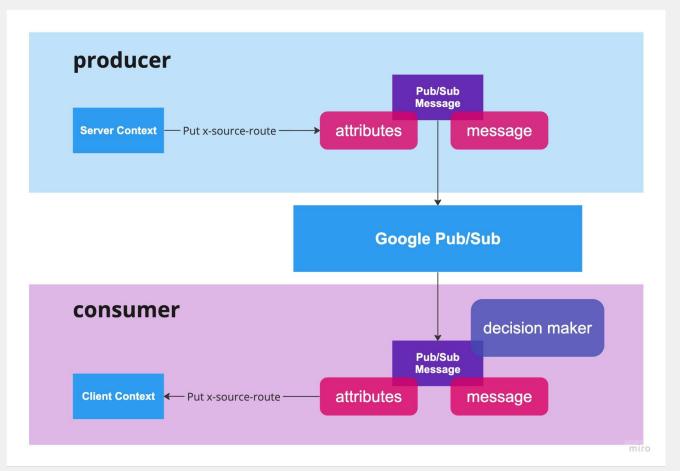

#### **Common Library**

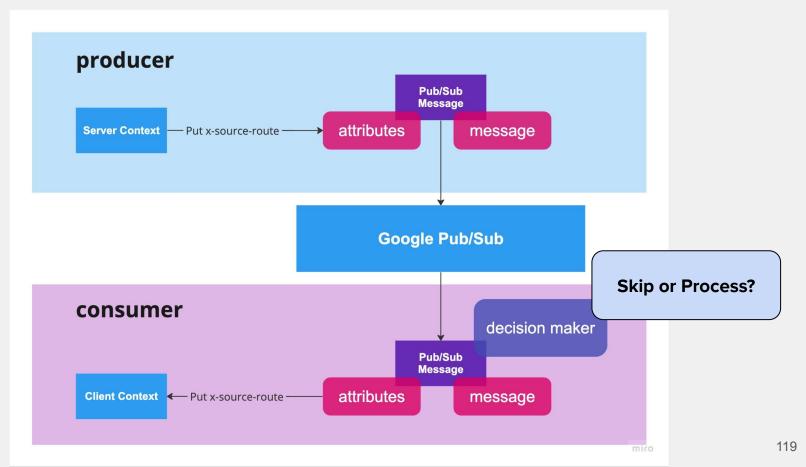

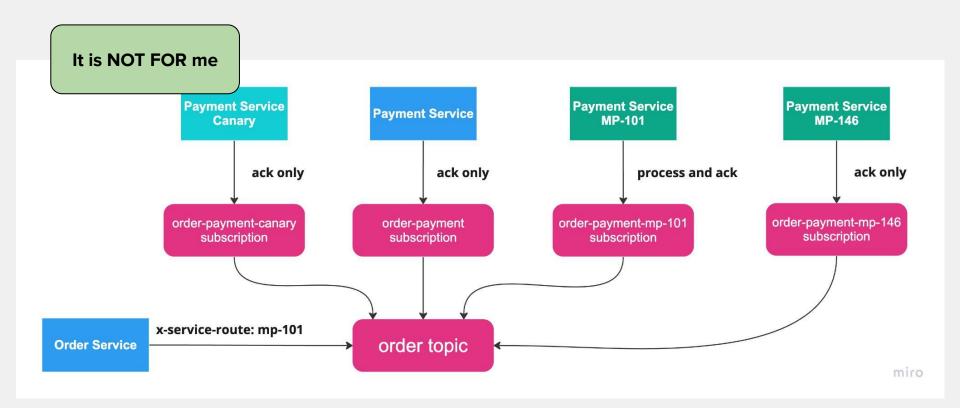

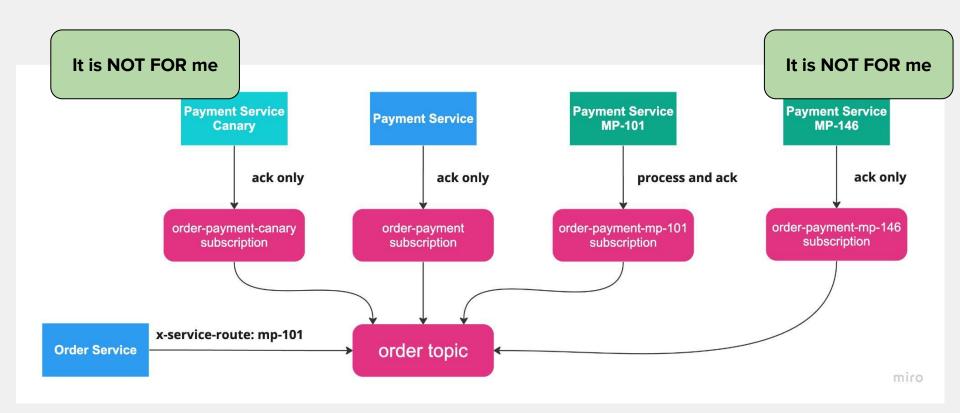

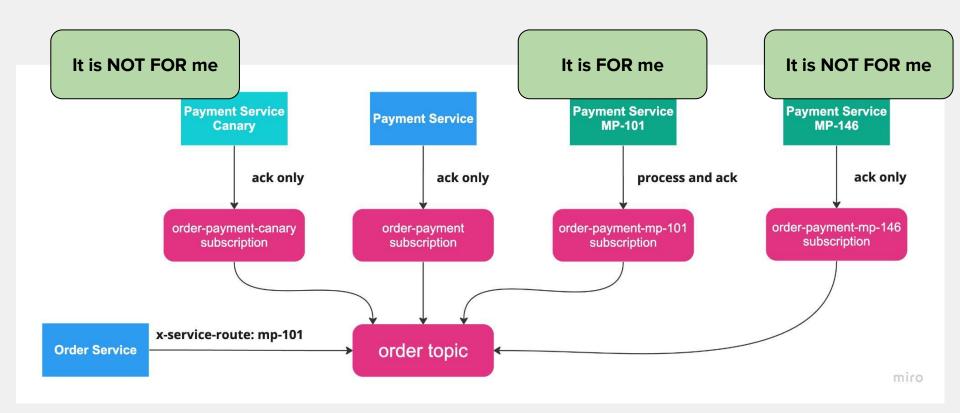

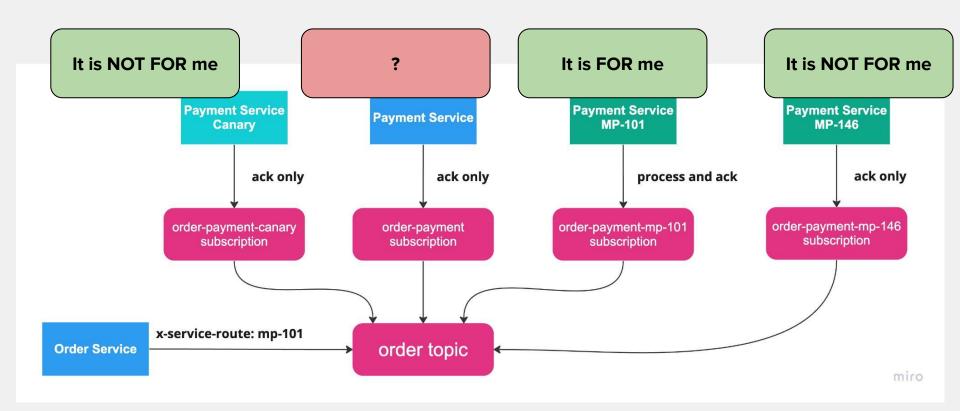

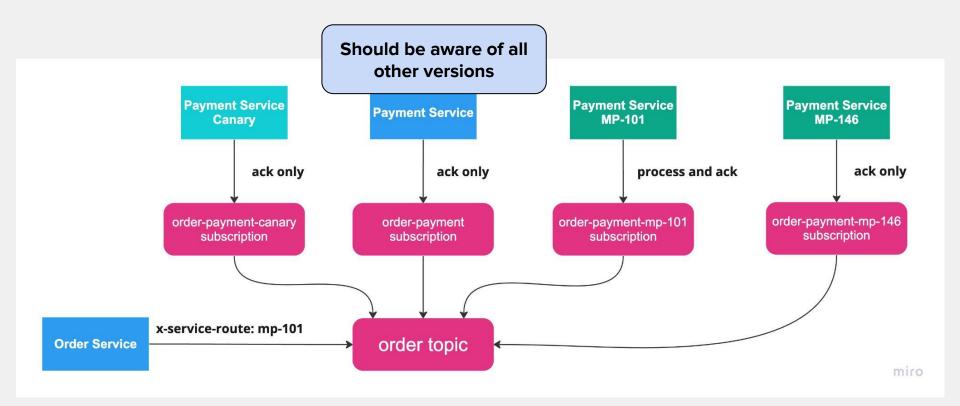

#### **Common Library**

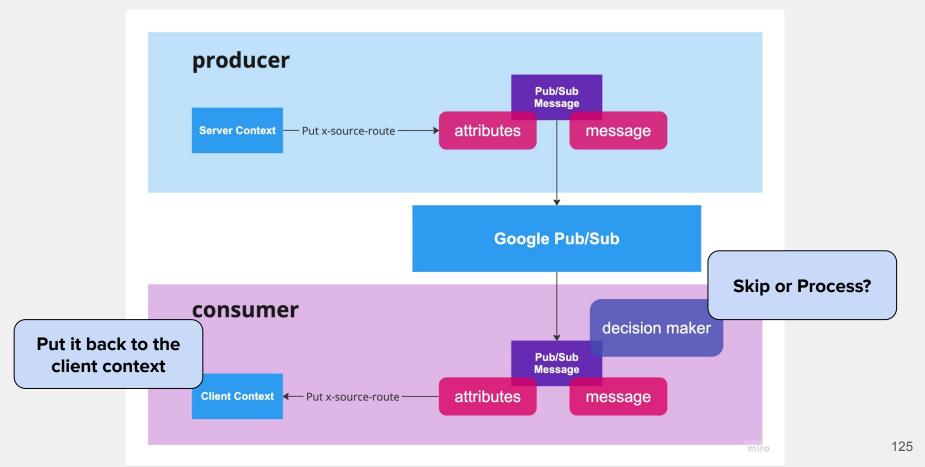

### **Complex Scenarios Supported**

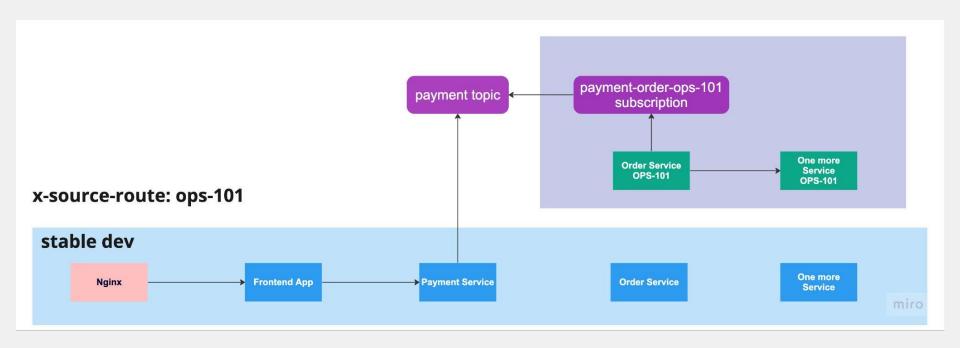

# **Address**

- Separated DB for branches
  - the same approach as for subscriptions

### **Separated DBs Schema**

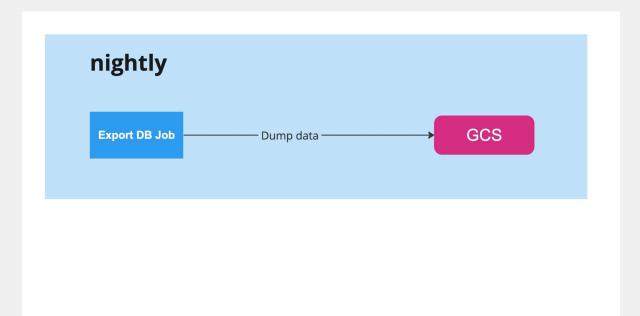

miro

#### Separated DBs Schema

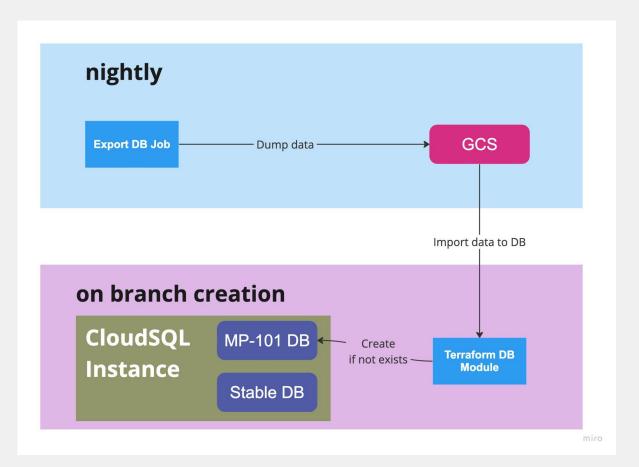

# Issues to Address

- Separated DB for branches
  - the same approach as for subscriptions
  - the incomplete data

### Chapter 4: Ephemeral Environments

#### **Welcome to Real Life**

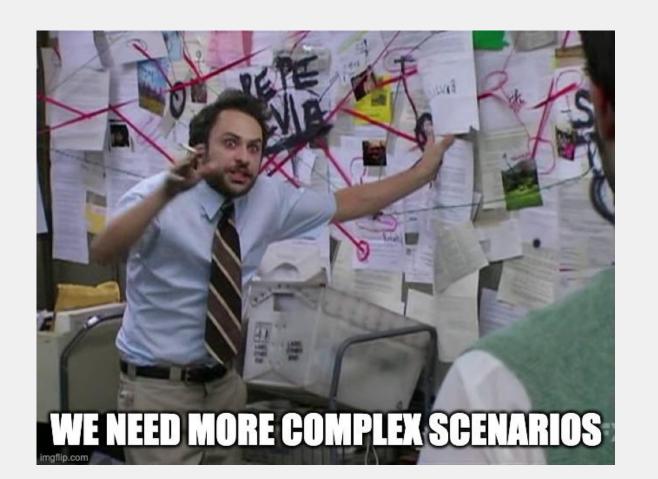

#### **Welcome to Ephemeral Environments**

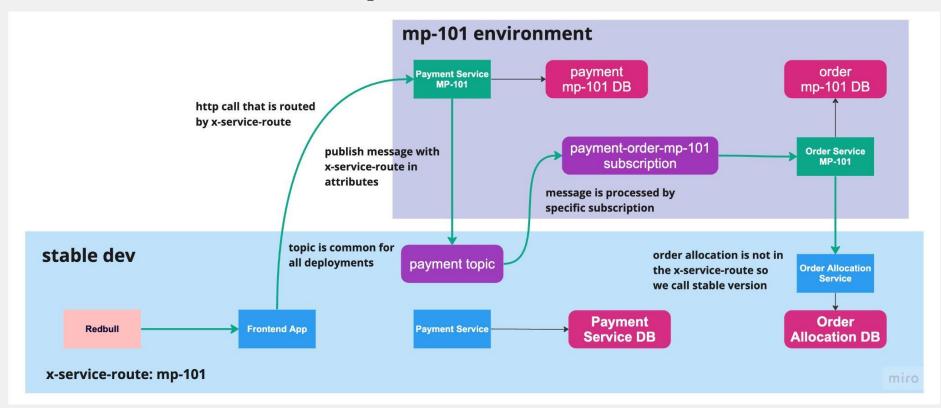

#### Types of Ephemeral Environments

- One service branch
- Several services branches
  - under one x-source-route
  - Jira-based

#### Types of Ephemeral Environments

- One service branch
- Several services branches
  - under one x-source-route
  - Jira-based
- Custom environments
  - for squad (payment-dev)
  - for domain (warehouse)

#### **Custom Ephemeral Environments**

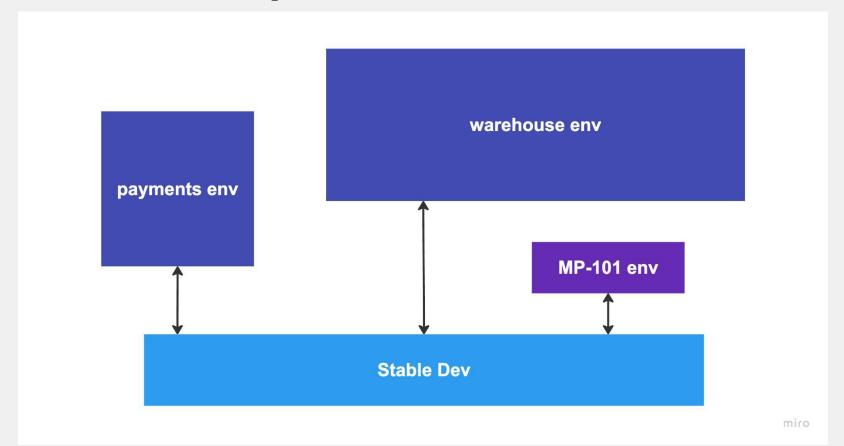

## **Epilogue: Some Conclusions**

#### **Benefits**

- No silo between Dev and QA
- Low resources consumption
- Environments on-demand

#### High cognitive load

**Drawbacks** 

- Time investments
- Not-fair isolation

## **Questions?**

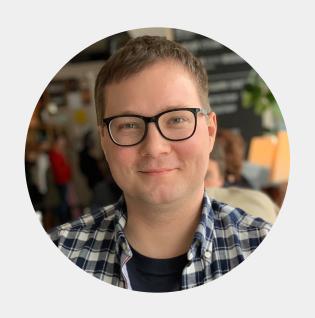

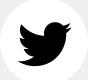

@aatarasoff

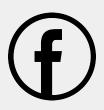

(f) @aatarasoff

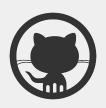

@aatarasoff

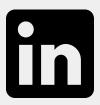

@aatarasoff